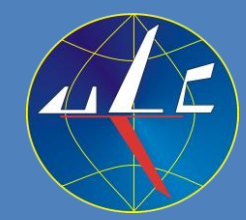

## Urząd Lotnictwa Cywilnego

# Iowanie zdarzeń lotniczych porządkowanie systemu

Piotr Kaczmarczyk Naczelnik Inspektoratu Zarządzania Bezpieczeństwem Lotniczym Departament Zarządzania Bezpieczeństwem w Lotnictwie Cywilnym

**20.03.2023 r.**

1

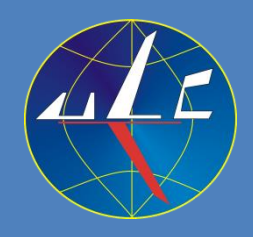

# **Plan prezentacji**

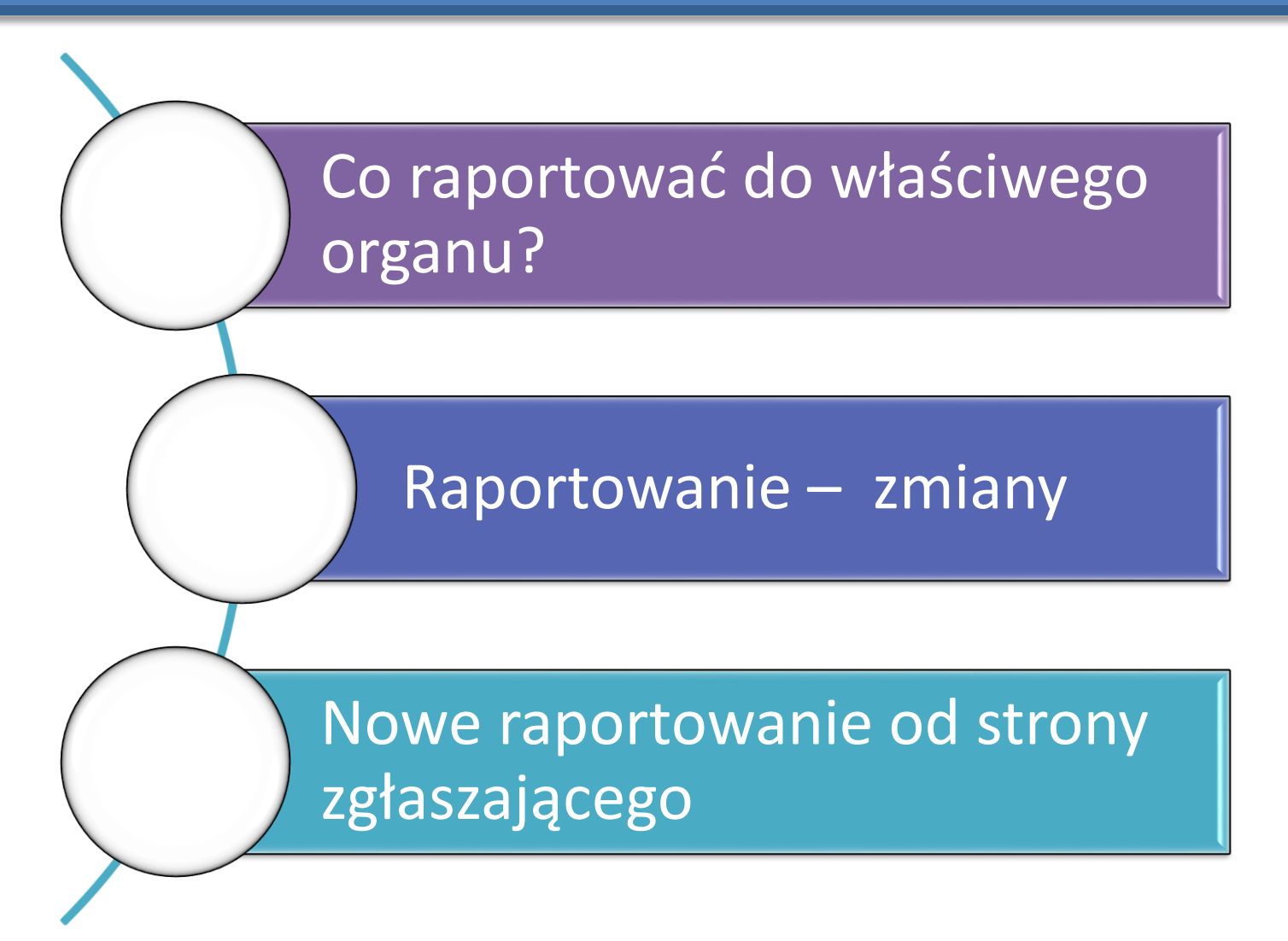

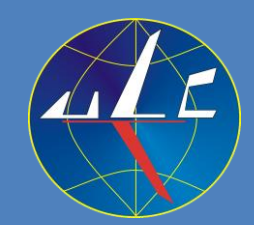

 **zdarzenia,** tzn. każdego **zdarzenia związanego z bezpieczeństwem**, które **narażają** na **niebezpieczeństwo** lub jeśli nie zostaną skorygowane lub właściwie przekazane — mogłoby narazić na niebezpieczeństwo statek powietrzny, znajdujących się w nim pasażerów lub jakiekolwiek inne osoby; zdarzenie obejmuje w szczególności wypadek lub poważny incydent

 inne **informacje** mające **związek z bezpieczeństwem** stanowiące **rzeczywiste lub potencjalne zagrożenie**.

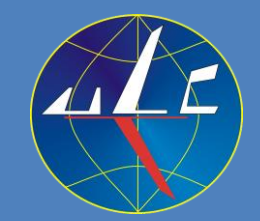

#### **Część A.**

Wykaz przepisów, na podstawie których **podmioty lotnicze objęte przepisami prawa Unii Europejskiej** są zobowiązane zgłaszać zdarzenia lotnicze do właściwego organu:

#### **Rozporządzenie Komisji (UE) 965/2012 pkt ORO.GEN.160 – OPS**

- Rozporządzenie Komisji (UE) 2018/395 pkt BOP.ADD.025 OPS-Balloons
- Rozporządzenie Komisji (UE) 2018/1976 pkt SAO.GEN.130 n) OPS-Sailplanes (\*)

#### **Rozporządzenie Komisji (UE) 1178/2011 pkt ORA.GEN.160 - FCL**

Rozporządzenie Komisji (UE) 139/2014 pkt ADR.OR.C.030 - ADR ; pkt ADR.OR.F.050 – AMS

**(\*)** *pilot dowódca niezwłocznie i przy użyciu środków zapewniających najszybszą łączność powiadamia organ ds. badania* zdarzeń lotniczych państwa, na którego terytorium miało miejsce zdarzenie, oraz służby ratunkowe tego państwa o każdym *wypadku lub poważnym incydencie z udziałem szybowca.*

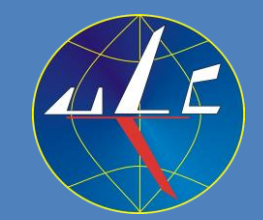

**Cd. Część A.**

Wykaz przepisów, na podstawie których **podmioty lotnicze objęte przepisami prawa Unii Europejskiej** są zobowiązane zgłaszać zdarzenia lotnicze do właściwego organu:

Rozporządzenie Komisji (UE) 1321/2014 pkt **M.A. 202**, 145.A.60, **ML.A.202**, **CAMO.A.160** – Continuing AIR

Rozporządzenie Komisji (UE) 748/2012 pkt 21.A.129, 21.A.165 i 21.A.3A – AIR

Rozporządzenie Komisji (UE) 340/2015 TCO.OR.B.040 – ATCO

Rozporządzenie Komisji (UE) 373/2017 ATM/ANS.OR.A.065 – ATM/ANS

Rozporządzenie Komisji (UE) 947/2019 Artykuł 19 (operator UAS)

27.03.2023<sup>2</sup> 5 Ustawa z dnia 3 lipca 2002 r. – Prawo lotnicze (Dz. U. z 2022 r. poz. 1235, 1715, 1846, 2185 i 2642) – **art. 135a ust. 1** (*zgłoszenia obowiązkowe*) i **art. 135c ust. 1** (*zgłoszenia dobrowolne*).

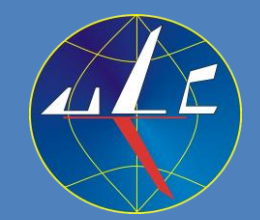

#### **Cd. Część B.**

Wykaz przepisów, na podstawie których **podmioty lotnicze nieobjęte przepisami prawa Unii Europejskiej** są zobowiązane zgłaszać zdarzenia lotnicze:

- **zgłoszenia obowiązkowe – art. 135a ust. 2** ustawy z dnia 3 lipca 2002 r. – Prawo lotnicze

(*dotyczy zgłaszania obowiązkowego do Państwowej Komisji Badania Wypadków Lotniczych przez podmioty nie objęte przepisami z Części A oraz przepisami rozporządzenia nr 376/2014/UE*);

- **zgłoszenia dobrowolne – art. 135c ust. 2** ustawy z dnia 3 lipca 2002 r. – Prawo lotnicze

(*dotyczy zgłaszania dobrowolnego do Prezesa ULC przez podmioty nie objęte przepisami rozporządzenia nr 376/2014/UE*);

- **zdatność statku powietrznego do lotu – art. 51 ust. 2**

(*użytkownik statku powietrznego i inne osoby wykonujące na jego zlecenie zadania związane z użytkowaniem, naprawami lub obsługą techniczną statku powietrznego mają obowiązek zawiadamiania Prezesa Urzędu (tj. właściwego organu) o wszelkich zdarzeniach i okolicznościach mogących mieć istotne znaczenie dla zdatności statku powietrznego do lotu. Dotyczy podmiotów nie objętych przepisami z Części A oraz przepisami nr 376/2014/UE*).

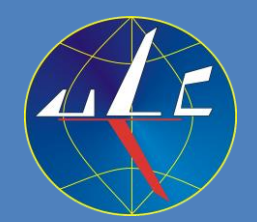

# **Co raportować do właściwego organu? Część A. Rozporządzenie nr 1321/2014**

#### ML.A.202 Zgłaszanie zdarzeń

a) Bez uszczerbku dla wymogów w zakresie sprawozdawczości określonych w załączniku II (część 145) i załączniku Vc (część CAMO), każda osoba lub organizacja odpowiedzialna zgodnie z pkt ML.A.201 zgłasza wszelkie stwierdzone stany statku powietrznego lub podzespołu, które zagrażają bezpieczeństwu lotu:

właściwemu organowi wyznaczonemu przez państwo członkowskie rejestracji statku powietrznego oraz właściwemu organowi wyznaczonemu przez państwo członkowskie operatora, jeżeli nie jest to państwo członkowskie rejestracji;

- 2) organizacji odpowiedzialnej za projekt typu lub uzupełniający projekt typu.
- b) Zgłoszenia, o których mowa w lit. a), są sporządzane w sposób określony przez właściwy organ, o którym mowa w lit. a), i zawierają wszelkie istotne informacje na temat stanu, znane osobie lub organizacji dokonującej zgłoszenia.
- c) W przypadku gdy obsługa techniczna lub przegląd zdatności do lotu statku powietrznego odbywa się na podstawie pisemnej umowy, osoba lub organizacja odpowiedzialna za te działania zgłasza również wszelkie stany, o których mowa w lit. a), właścicielowi statku powietrznego oraz, jeżeli są to różne podmioty, odpowiedniej CAMO lub CAO.
- d) Osoba lub organizacja dokonuje zgłoszeń, o których mowa w lit. a) i c), w jak najkrótszym terminie, lecz nie później niż 72 godzin od momentu, w którym dana osoba lub organizacja zidentyfikowały stan, do którego zgłoszenie się<br>odnosi, chyba że uniemożliwiają to wyjątkowe okoliczności.

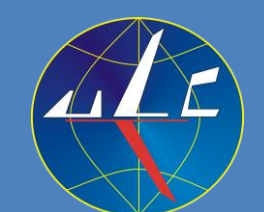

# **Co raportować do właściwego organu? Część A. Rozporządzenie nr 1321/2014**

#### "M.A.202 Zgłaszanie zdarzeń

a) Bez uszczerbku dla wymogów w zakresie zgłaszania określonych w załączniku II (część 145) i załączniku Vc (część CAMO), każda osoba lub organizacja odpowiedzialna zgodnie z pkt M.A.201 zgłasza wszelkie stwierdzone stany statku powietrznego lub podzespołu, które zagrażają bezpieczeństwu lotu:

1) właściwemu organowi wyznaczonemu przez państwo członkowskie rejestracji statku powietrznego oraz właściwemu organowi wyznaczonemu przez państwo członkowskie operatora, jeżeli nie jest to państwo członkowskie rejestracji;

- 2) organizacji odpowiedzialnej za projekt typu lub uzupełniający projekt typu.
- b) Zgłoszenia, o których mowa w lit. a), są sporządzane w sposób określony przez właściwy organ, o którym mowa w lit. a), i zawierają wszelkie istotne informacje o wystąpieniu takiego stanu, znane osobie lub organizacji dokonującej zgłoszenia.
- c) W przypadku gdy obsługa techniczna lub przegląd zdatności do lotu statku powietrznego odbywa się na podstawie pisemnej umowy, osoba lub organizacja odpowiedzialna za te działania zgłasza również wszelkie stany, o których mowa w lit. a), właścicielowi i operatorowi statku powietrznego oraz, jeżeli są to różne podmioty, odpowiedniej CAMO lub CAO.
- d) Osoba lub organizacja dokonuje zgłoszeń, o których mowa w lit. a) i c), w jak najkrótszym terminie, lecz nie później niż 72 godzin od momentu, w którym dana osoba lub organizacja stwierdziły stan, do którego zgłoszenie się odnosi, chyba że uniemożliwiają to wyjątkowe okoliczności.
- e) Osoba lub organizacja dokonuje zgłoszenia działań następczych, podając szczegółowe informacje dotyczące działań, które dana osoba lub organizacja zamierza podjąć, aby zapobiec podobnym zdarzeniom w przyszłości,<br>niezwłocznie po określeniu tych działań. Zgłoszenia działań następczych są dokonywane w formie i w sposób określony przez właściwy organ.":

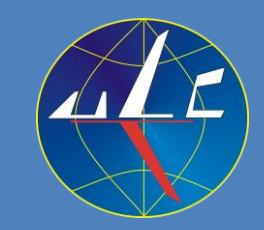

**SYSTEM DOBROWOLNEGO** 

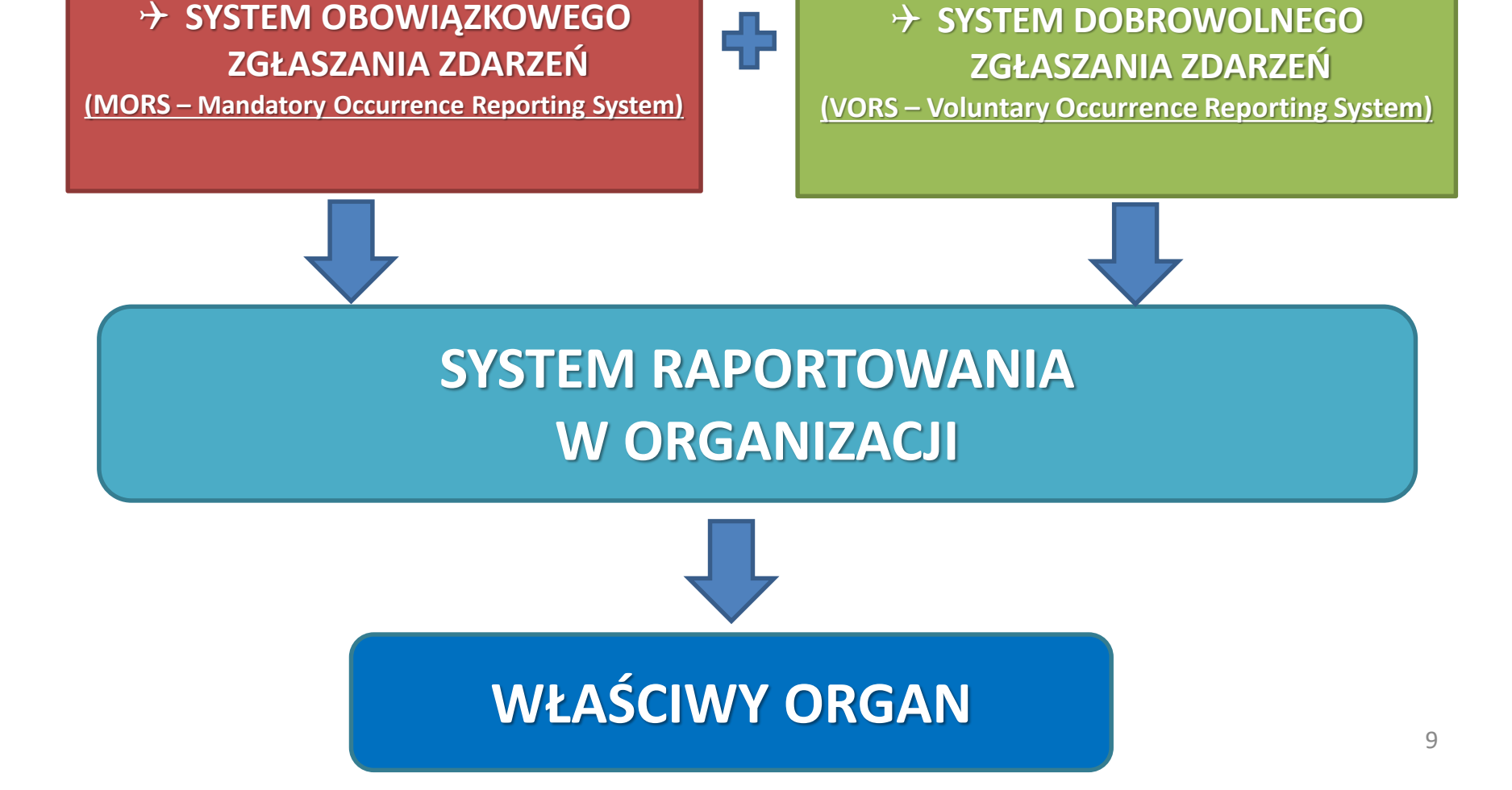

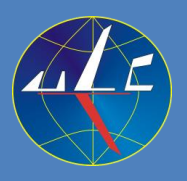

**Rozporządzenie wykonawcze Komisji (UE) 2015/1018 ustanawia wykaz klasyfikujący zdarzenia w lotnictwie cywilnym podlegające zgłaszaniu zgodnie z rozporządzeniem Parlamentu Europejskiego i Rady (UE) nr 376/2014**

**Załącznik I** Zdarzenia związane z eksploatacją statku powietrznego.

**Załącznik II** Zdarzenia związane z warunkami technicznymi, obsługą techniczną i naprawą statku powietrznego.

**Załącznik III** Zdarzenia związane ze służbami i urządzeniami żeglugi powietrznej.

**Załącznik IV** Zdarzenia związane z lotniskami i służbami naziemnymi.

**Załącznik V** Zdarzenia dotyczące statku powietrznego innego niż skomplikowany statek powietrzny z napędem silnikowym, w tym szybowców i statków powietrznych lżejszych od powietrza.

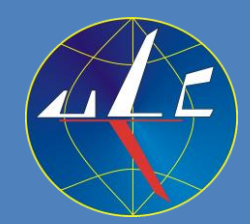

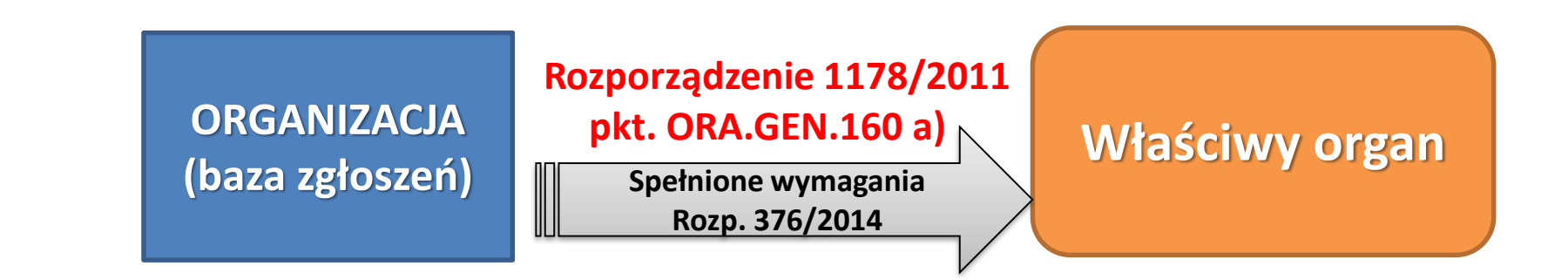

#### *R. 1178/2011, ORA.GEN.160 Zgłaszanie zdarzeń*

*a) W ramach swojego systemu zarządzania organizacja ustanawia i utrzymuje system zgłaszania zdarzeń, w tym system obowiązkowego zgłaszania zdarzeń i system dobrowolnego zgłaszania zdarzeń. W przypadku organizacji, których główne miejsce prowadzenia działalności znajduje się w państwie członkowskim, system ten musi spełniać wymogi rozporządzenia (UE) nr 376/2014 i rozporządzenia (UE) 2018/1139 oraz aktów delegowanych i wykonawczych przyjętych na ich podstawie.*

#### *R. 1178/2011, SEKCJA II Zarządzanie ORA.GEN.200 System zarządzania*

*…*

*Organizacja musi opracować, wdrożyć i utrzymać system zarządzania, który obejmuje, m.in.:*

7) wszelkie dodatkowe odpowiednie wymogi określone w rozporządzeniu (UE) 2018/1139 i rozporządzeniu (UE) nr 376/2014, a także *w aktach delegowanych i wykonawczych przyjętych na ich podstawie.*

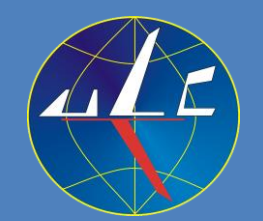

#### **Załącznik II Rozporządzenia wykonawczego (UE) 2015/1018**

#### **Zawiera klasyfikację zdarzeń związanych z warunkami technicznymi, obsługą techniczną i naprawą statku powietrznego**

#### ZAŁACZNIK II

#### ZDARZENIA ZWIĄZANE Z WARUNKAMI TECHNICZNYMI, OBSŁUGĄ TECHNICZNĄ I NAPRAWĄ **STATKU POWIETRZNEGO**

**PRODUKCJA** 

#### **POA**

Wyroby, części lub urządzenia zwolnione przez organizację produkującą z odstępstwami od mających zastosowanie danych projektowych, które mogłyby prowadzić do potencjalnie niebezpiecznych sytuacji określonych przez posiadacza certyfikatu typu lub zatwierdzenia projektu.

#### 2. PROJEKT

#### **DOA**

Jakiekolwiek awarie, nieprawidłowe działanie, usterki i inne zdarzenia związane z wyrobem, częścią lub urządzeniem, które spowodowały lub mogą spowodować sytuację niebezpieczną.

Uwaga: Niniejszy wykaz ma zastosowanie do zdarzeń w zakresie wyrobu, części lub urządzenia objętego certyfikatem typu, ograniczonym certyfikatem typu, uzupełniającym certyfikatem typu, autoryzacją ETSO, zatwierdzeniem projektu naprawy poważnej lub każdym innym stosownym zatwierdzeniem uznawanym za wydane na podstawie rozporządzenia Komisji (UE) nr 748/2012 (').

#### OBSŁUGA TECHNICZNA I ZARZĄDZANIE CIĄGŁĄ ZDATNOŚCIĄ DO LOTU

1) Poważne uszkodzenia strukturalne (np. pęknięcia, trwałe odkształcenia, rozwarstwienia, odklejenia, spalenia, nadmierne zużycie lub korozja) zidentyfikowane w trakcie obsługi technicznej statku powietrznego lub komponentu.

**AMO, CAMO, …**

- 2) Poważne wycieki lub zanieczyszczenie płynów (np. płynów hydraulicznych, paliwa, oleju, gazów lub innych płynów).
- 3) Uszkodzenie lub złe działanie jakiejkolwiek części silnika lub zespołu napędowego, lub przekładni, powodujące jedno lub więcej podanych niżej zjawisk:
	- a) odpadniecie podzespołów/odłamków;
	- b) uszkodzenie konstrukcji mocowania silnika.

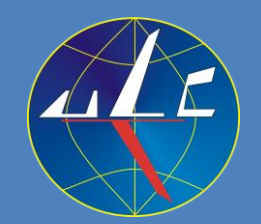

#### **Załącznik IV Rozporządzenia wykonawczego (UE) 2015/1018**

**Zawiera klasyfikację zdarzeń związanych z lotniskami i służbami naziemnymi**

30.6.2015

 $PL$ 

Dziennik Urzędowy Unii Europejskiej

 $1.163/11$ 

ZAŁACZNIK IV

#### ZDARZENIA ZWIAZANE Z LOTNISKAMI I SŁUŻBAMI NAZIEMNYMI

1. ZARZĄDZANIE BEZPIECZEŃSTWEM LOTNISKA

Uwaga : Niniejszy sekcja ma strukturę, w której odpowiednie zdarzenia powiązano z kategoriami działań, w trakcie których sa zwykle obserwowane, zgodnie z doświadczeniem, aby ułatwić zgłaszanie takich zdarzeń. Niemniej jednak takie przedstawienie nie może być rozumiane jako oznaczające, że zdarzenia nie mogą być zgłaszane, w przypadku gdy występują poza kategoriami działań, z którymi zostały powiązane w ramach niniejszego wykazu.

#### 1.1. Zdarzenia związane ze statkiem powietrznym i przeszkodami

- 1) Kolizja lub nieomal kolizja na ziemi lub w powietrzu z innym statkiem powietrznym, terenem lub przeszkodą (?).
- 2) Zderzenie ze zwierzeciem, w tym zderzenie z ptakiem.

3) Wypadnięcie z drogi kołowania lub drogi startowej.

4) Rzeczywiste lub potencjalne wtargnięcie na drogę kołowania lub na drogę startową.

- 5) Wtargnięcie do strefy końcowego podejścia i startu (FATO) lub wypadnięcie z niej.
- 6) Nieprzestrzeganie przez statek powietrzny lub pojazd zezwolenia instrukcji lub ograniczenia podczas operacji w obszarze ruchu naziemnego lotniska (np. niewłaściwa droga startowa, droga kołowania lub część zastrzeżona lotniska).
- 7) Obcy obiekt znajdujący się w obszarze ruchu naziemnego lotniska, który stworzył lub mógłby stworzyć zagrożenie dla statku powietrznego, osób znajdujących się w nim lub jakichkolwiek innych osób.
- 8) Występowanie przeszkód na lotnisku lub w sąsiedztwie lotniska, które nie zostały opublikowane w AIP (zbiorze informacji lotniczych) lub NOTAM, lub które nie są oznakowane lub oświetlone we właściwy sposób.
- 9) Ingerencja ze strony pojazdu, urządzeń lub osób, podczas wypychania, wycofywania na silnikach lub kołowania.
- 10) Pasażerowie lub nieupoważnione osoby pozostawione bez nadzoru na płycie postojowej.
- 11) Efekt wywoływany przez strumień gazów wylotowych silnika odrzutowego, strumień zawirnikowy lub strumień zaśmiołowy.
- 12) Zgłoszenie stanu zagrożenia ("MAYDAY" lub "PAN call").

#### 1.2. Pogorszenie realizacji lub całkowita utrata usług lub funkcji

- 1) Utrata lub awaria łączności między:
	- a) lotniskiem, pojazdem lub innym personelem naziemnym a organem służb ruchu lotniczego lub organem 27.2023 służby zarządzania płytą postojową:<br>27.03.2023 urządzania płytą postojową a statkiem powietrznym, pojazdem lub organem służb ruchu
	- lotniczego.

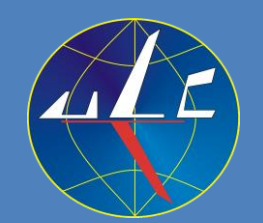

#### **Załącznik V Rozporządzenia wykonawczego (UE) 2015/1018**

#### **Zawiera klasyfikację zdarzeń dotyczących statku powietrznego innego niż skomplikowany statek powietrzny z napędem silnikowym, w tym szybowców i statków powietrznych lżejszych od powietrza.**

 $L$  163/14

 $PE$ 

Dziennik Urzędowy Unii Europejskiej

30.6.2015

**ZAŁACZNIK V** 

#### ZDARZENIA DOTYCZĄCE STATKU POWIETRZNEGO INNEGO NIŻ SKOMPLIKOWANY STATEK<br>POWIETRZNY Z NAPĘDEM SILNIKOWYM, W TYM SZYBOWCÓW I STATKÓW POWIETRZNYCH

Do celów niniejszego załącznika:

- a) "statek powietrzny inny niż silnikowy statek powietrzny o skomplikowanej budowie" oznacza jakikolwiek statek powietrzny inny niż ten określony w art. 3 lit. j) rozporządzenia (WE) nr 216/2008;
- b) "szybowiec" ma znaczenie określone w art. 2 ust. 117 rozporządzenia wykonawczego Komisji (UE) nr 923/2012 (1);
- c) statki powietrzne lżejsze od powietrza" mają znaczenie określone w pkt ML 10 sekcji "definicji terminów stosowanych w niniejszym wykazie" załącznika do dyrektywy Parlamentu Europejskiego i Rady 2009/43/WE (2).
- STATKI POWIETRZNE INNE NIŻ SILNIKOWE STATKI POWIETRZNE O SKOMPLIKOWANEJ BUDOWIE, Z WYŁĄCZENIEM  $\mathbf{L}$ SZYBOWCÓW I STATKÓW POWIETRZNYCH LŻEJSZYCH OD POWIETRZA

Uwaga: Niniejsza sekcja ma strukturę, w której odpowiednie zdarzenia powiązano z kategoriami działań, w trakcie których są zwykle obserwowane, zgodnie z doświadczeniem, aby ułatwić zgłaszanie takich zdarzeń. Niemniej jednak takie przedstawienie nie może być rozumiane jako oznaczające, że zdarzenia nie mogą być zgłaszane, w przypadku gdy występują poza kategoriami działań, z którymi zostały powiazane w ramach niniejszego wykazu.

#### 1.1. Operacje lotnicze

- 1) Niezamierzona utrata sterowania.
- 2) Lądowanie poza wyznaczonym polem wzlotów.
- 3) Niezdolność lub niemożność osiągnięcia wymaganych osiągów statku powietrznego spodziewanych w normalnych warunkach podczas startu, wznoszenia lub lądowania.
- 4) Wtargnięcie na pas startowy.

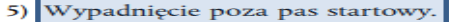

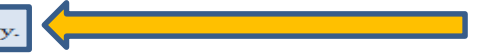

- 6) Każdy lot wykonany przy użyciu statku powietrznego, który nie był zdatny do lotu, lub dla którego nie ukończono przygotowania do lotu, co stworzyło lub mogłoby stworzyć zagrożenie dla statku powietrznego, osób znajdujących się w nim lub jakichkolwiek innych osób.
- 7) Niezamierzony lot w IMC (warunkach meteorologicznych dla lotów wg wskazań przyrządów) statków powietrznych nie certyfikowanych do lotów IFR (przepisy wykonywania lotów według wskazań przyrządów) lub

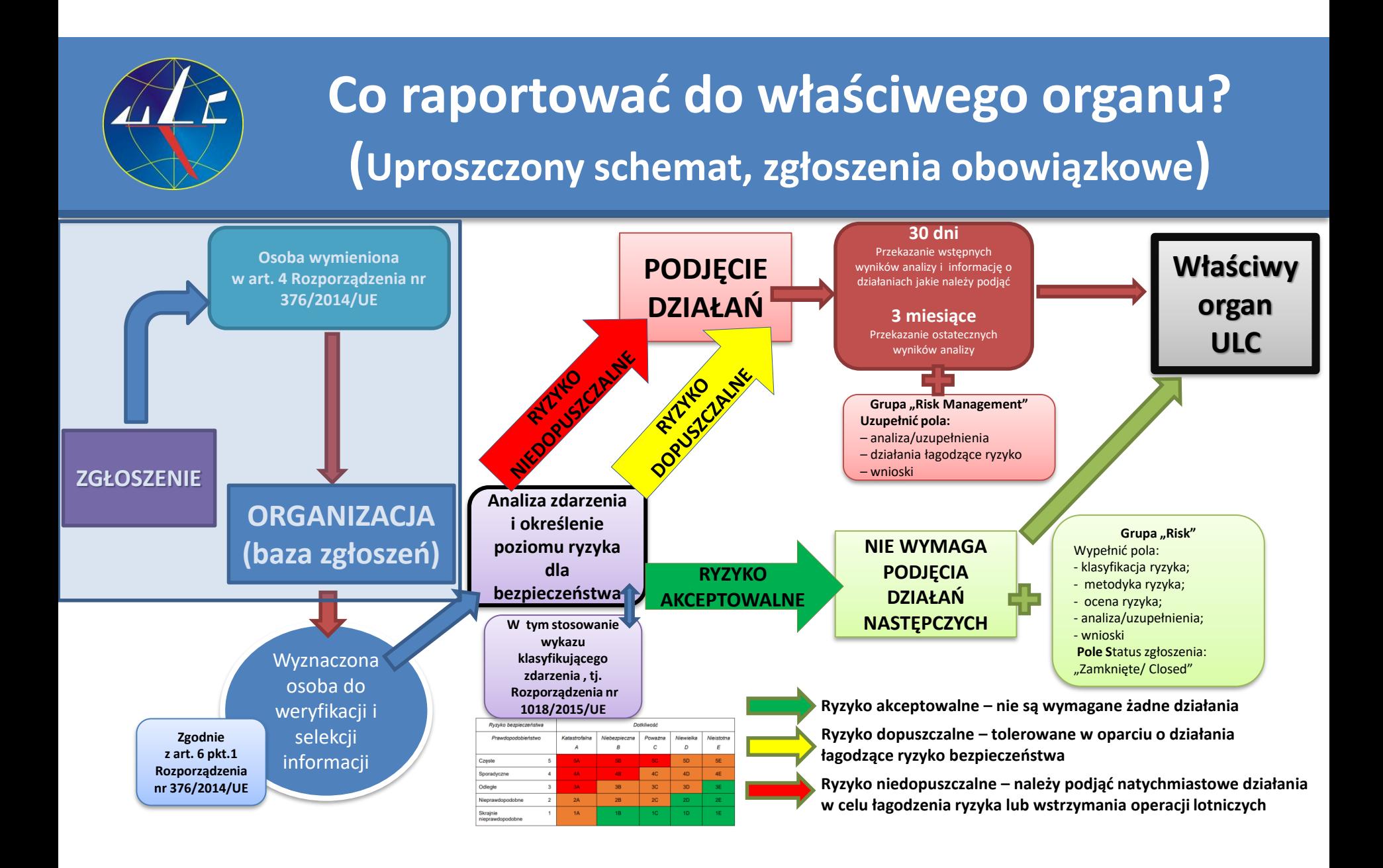

Jeśli **organizacja identyfikuje** rzeczywiste lub potencjalne **ryzyko** dla **bezpieczeństwa** lotniczego *(klasyfikacja ryzyka (ID 1065) jest z obszaru dopuszczalne /kolor żółty/ lub niedopuszczalne /kolor czerwony/)* w następstwie swojej **analizy** zdarzenia to **przekazuje** do **właściwego organu** w terminie **do 30 dni** od daty **powiadomienia** o zdarzeniu przez zgłaszającego:

- **wstępne wyniki przeprowadzonej analizy**

*Analiza (Occurrence > Reporting history> Assessment> Analysis/follow up) (wstępne wyniki przeprowadzonej analizy, też uzupełnienia)*

- **wszelkie działania następcze, jakie należy podjąć**.

*Działania następcze (Occurrence > Reporting history> Assessment> Risk mitigation action)*

*(wszelkie działania następcze, jakie należy podjąć)*

W razie potrzeby organizacja przekazuje **ostateczne wyniki analizy, gdy tylko są one dostępne** i co do zasady **nie później niż trzy (3) miesiące** od daty powiadomienia o zdarzeniu.

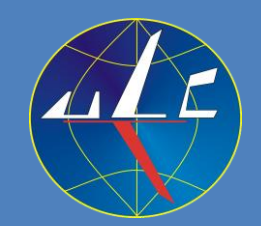

Celem uniknięcia nieporozumień **schemat postępowania** ze **zgłoszeniami** wraz z przesyłaniem do **właściwego organu** powinien być w sposób klarowny opisany w **dokumentacji operacyjnej** danej **organizacji**.

**Lakoniczne wpisy w dokumentacji danej organizacji powinny zostać zastąpione przejrzystym opisem.**

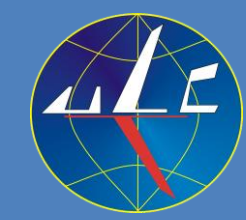

# **Raportowanie – zmiany (zgłaszający)**

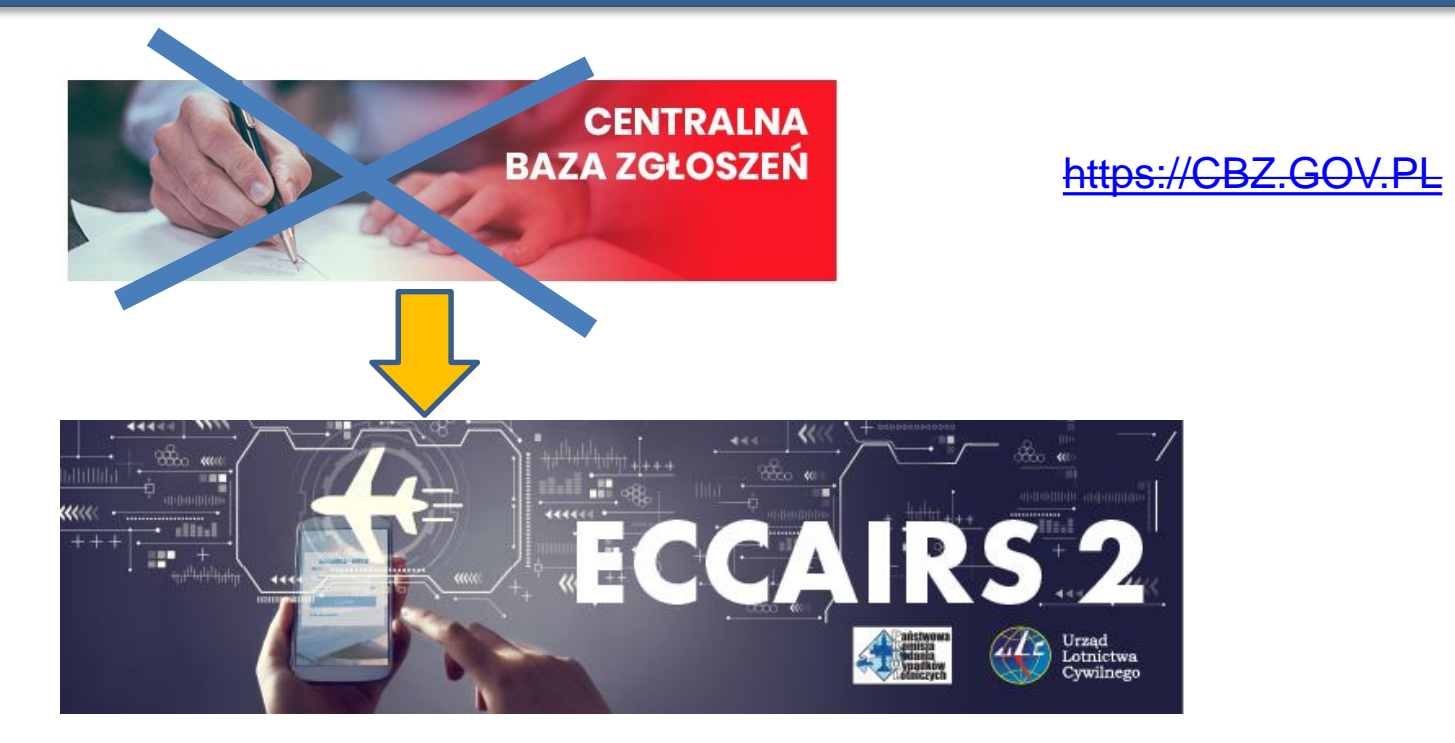

Link do strony testowej - <https://e2.uat.aviationreporting.eu/reporting> Link do strony testowej - <https://e2.uat.aviationreporting.eu/reporting/organisation> Link do strony operacyjnej - <https://e2.aviationreporting.eu/reporting/organisation> Link do strony testowej (przyrostek "UAT") - [https://e2.uat.aviationreporting.eu](https://e2.uat.aviationreporting.eu/)

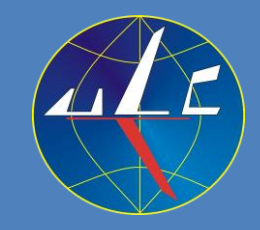

## **Raportowanie – zmiany link https://e2.aviationreporting.eu/reporting**

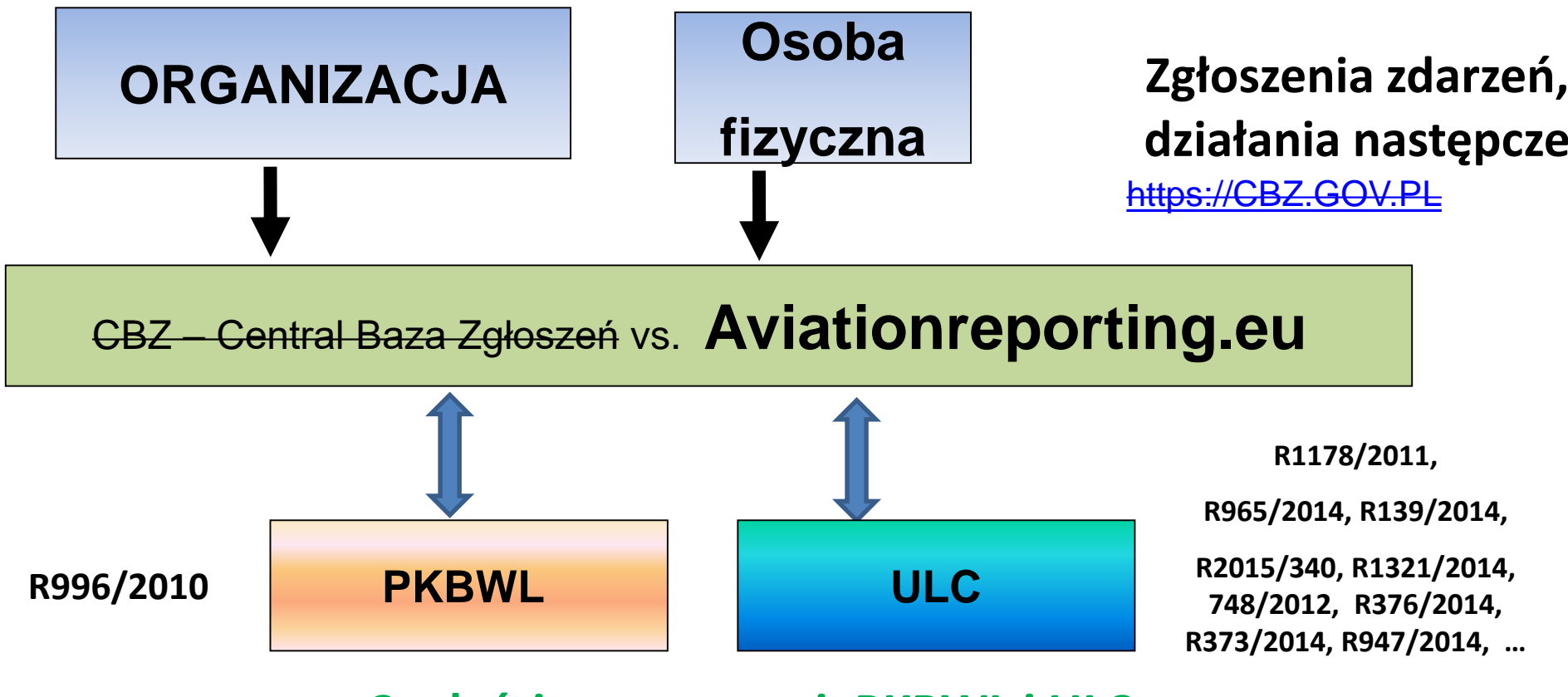

<sup>19</sup> **2 właściwe organy, tj. PKBWL i ULC**

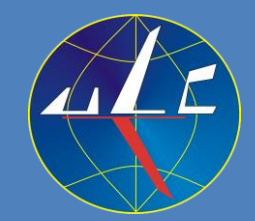

Od wielu lat **dokonanie** przez **organizację zgłoszenia** w systemie raportowania uruchamia **2 niezależne procesy** po stronie 2 właściwych organów. tj.:

- **ULC**
- **PKBWL**

#### **ULC.**

Organizacja **przed wysłaniem zgłoszenia**, dokonuje jego **analizy** oraz **określa ryzyko**. W zależności od poziomu **ryzyka** podejmuje **działania następcze łagodzące ryzyko**.

Jeśli **organizacja identyfikuje rzeczywiste** lub **potencjalne ryzyko** dla bezpieczeństwa lotniczego (klasyfikacja ryzyka (ID 1065) jest z obszaru dopuszczalne /kolor żółty/ lub niedopuszczalne /kolor czerwony/) w następstwie swojej analizy zdarzenia to **przekazuje do właściwego organu** w terminie **do 30 dni** od daty powiadomienia o zdarzeniu przez zgłaszającego:

- **wstępne wyniki przeprowadzonej analizy** (też uzupełnienia) Analiza (Occurrence > Reporting history> Assessment> Analysis/follow up)

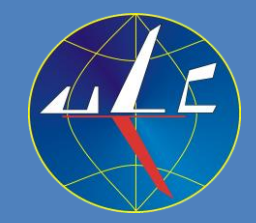

**- wszelkie działania następcze, jakie należy podjąć.** Działania następcze (Occurrence > Reporting history> Assessment> Risk mitigation action)

**W razie potrzeby organizacja przekazuje ostateczne wyniki analizy, gdy tylko są one dostępne i co do zasady nie później niż trzy (3) miesiące od daty powiadomienia o zdarzeniu.**

Do **zgłoszenia** przez organizację mogą być **dołączone** pliki z **danymi wynikowymi** dotyczącymi przeprowadzonych **analiz**, **oceny ryzyka**, **działań** następczych **łagodzących ryzyko**.

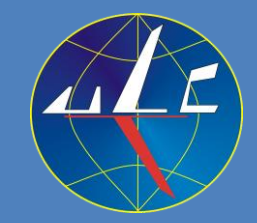

**PKBWL. Badanie zdarzeń lotniczych (Aneks 13 ICAO, rozporządzenie nr 996/2010/UE).**

**PKBWL** po otrzymaniu **zgłoszenia** dokonuje jego **kwalifikacji** i podejmuje decyzję o badaniu zdarzenia.

Każdy **wypadek** lub **poważny incydent** lotniczy statku powietrznego objętego obowiązkiem wpisu do państwowego rejestru cywilnych statków powietrznych jest przedmiotem **badania** przez **Komisję**.

Inne **incydenty** lotnicze tych statków powietrznych są badane odpowiednio przez **użytkownika statku powietrznego** lub **instytucje zapewniające służby żeglugi powietrznej** lub **zarządzającego lotniskiem**, pod **nadzorem Komisji**, chyba że Przewodniczący Komisji zdecydował o podjęciu takiego badania przez Komisję.

22 **Przewodniczący Komisji** może przekazać **badanie wypadku** lub **poważnego incydentu** lotniczego **statku powietrznego**, którego maksymalna masa startowa (MTOM) **nie przekracza 2250 kg**, innemu **podmiotowi za jego zgodą**. W takim przypadku **badanie** jest **prowadzone** pod **nadzorem Komisji**.

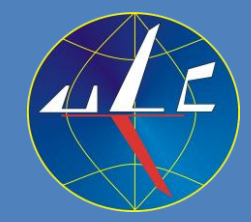

W państwach członkowskich, organy ds. badania zdarzeń (PKBWL w Polsce) **przekazują** również do **E2.0 informacje** związane z **wypadkami** i **poważnymi incydentami** w następujący sposób:

- **a) w trakcie badania**  wstępne informacje o faktach dotyczące **wypadków** i **poważnych incydentów**;
- **b) po zakończeniu badania**:
- (i) **raport końcowy** z badania; oraz
- **(ii) o ile** jest ono **dostępne**, **streszczenie raportu końcowego** z badania zredagowane w języku angielskim.

Od 13 lat wszelkie **zalecenia bezpieczeństwa** (vel. **profilaktyczne**) są wydawane przez **organy ds. badania zdarzeń** (PKBWL w Polsce) w oparciu o rozporządzenie 996/2010/UE i kierowane do różnych podmiotów lotniczych. **Publikacja** i **monitoring** (w tym odpowiedzi od podmiotów będących adresatem) wydawanych **zaleceń** jest **prowadzony** przez organy ds. badania zdarzeń z **wykorzystaniem oprogramowania SRIS 2.0** (**S**afety **R**ecommendations **I**nformation **S**ystem, [https://sris.aviationreporting.eu/safety-recommendations\)](https://sris.aviationreporting.eu/safety-recommendations)

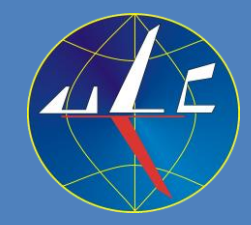

**ECCAIRS 2.0** nową internetową platformą raportowania do właściwego organu.

- **Od 1 lutego 2023 r. zgłoszenia są dokonywane poprzez ECCAIRS 2.0. Ważniejsze zalety nowej platformy ECCAIRS 2.0**:
- łączy w jednym systemie funkcjonalność dwóch systemów, tj. CBZ i ECCAIRS 1.0,
- obniża koszty utrzymania systemu (zastąpienie CBZ i E1.0 przez E2.0),
- likwiduje konieczności przenoszenia danych z CBZ do ECCAIRS 1.0,
- **zunifikowany format wymiany zgłoszeń pomiędzy zgłaszającymi (format E5X lub PDF),**
- możliwość utworzenia konta do zgłaszania dla organizacji (podobnie do CBZ),
- **raportowanie on-line lub off-line (pliki w formacie: PDF, E5X, M2M)**,
- mniejsza liczba danych do raportowania.
- **e-formularz zawiera uporządkowane i przejrzyste bloki danych do wprowadzenia (te same atrybuty ADREP jak w CBZ i ECCARS).**
- konta założone w CBZ zostały przeniesione do ECCAIRS 2.0.

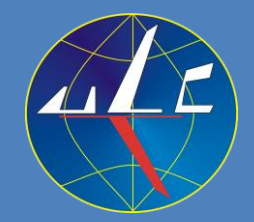

- możliwość udostępnienia (poprzez właściwy organ ULC) dla organizacji modu M2M (automatycznego przesyłania zgłoszeń) do ECCAIRS 2.0
- jako opcja planowane jest do uruchomienia włączenie autouzupełniania wybranych grup atrybutów dla obiektu "Aircraft" i "Aerodrome" (baza *obiektu "Aircraft" zawierać będzie dane z rejestru statków powietrznych prowadzonego przez właściwy* organ).
- planowane jest udostępnienie modułu ERCS dla zgłaszający (*korzystanie na zasadach dobrowolnych*).
- **dostępność odrębnych platform: operacyjnej i testowej** (*platforma testowa jest kopią operacyjnej, zgłoszenia testowe, jeśli zostaną przesłane będą widoczne jako testowe dla właściwego organu ULC/PKBWL*).
- Opcja **organizacji nadrzędnej** (Parent Organisation) i organizacji potomnych (suborganizacji)

25 Celem ułatwienia raportowania są stopniowo udostępniane przez właściwy organ (ULC) instrukcje/poradniki uzupełniające dla organizacji. Duża część instrukcji do CBZ pozostaje aktualna w zakresie opisu atrybutów ADREP (pola z nazwami).

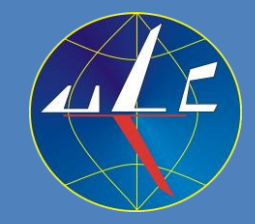

Tryb M2M automatycznego przesyłania zgłoszeń z systemu informatycznego organizacji do E2.0.

Przesłać zgłoszenie do właściwego organu (ULC). Zgłoszenie do utworzenia konta pracującego w trybie M2M zawiera: **nazwę organizacji, adres e-mail, adres IP.**

Właściwy organ wysyła zgłoszenie do EASA. Informacja o utworzeniu testowego środowiska (sandbox) jest przesyłana do organizacji.

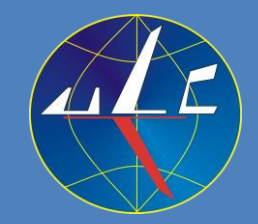

**CBZ w kontekście zmian w raportowaniu.**

Z momentem przejścia na ECCAIRS 2.0 (*zgłaszanie*) została **zablokowana** w CBZ możliwość **dodawania nowych zgłoszeń**.

CBZ [\(https://cbz.gov.pl](https://cbz.gov.pl/)) będzie dalej dostępny dla zarejestrowanych użytkowników jako baza zdarzeń archiwalnych z możliwością modyfikacji starych zgłoszeń. Dostęp do CBZ co najmniej przez 2 lata.

Nowe zgłoszenia będą są możliwe do raportowania tylko z poziomu ECCAIRS 2.0.

Link do strony testowej - <https://e2.uat.aviationreporting.eu/reporting>

Link do strony testowej - <https://e2.uat.aviationreporting.eu/reporting/organisation>

(subdomena, dodany w adresie przyrostek "**uat**" oznacza platformę testową E2.0).

Link do strony operacyjnej - <https://e2.aviationreporting.eu/reporting> Link do strony operacyjnej - <https://e2.aviationreporting.eu/reporting/organisation>

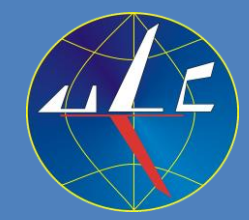

**Provident Programs** 

### **Raportowanie – zmiany**

**Dane kontaktowe organizacji zgłaszających będą wymagały aktualizacji.**  W tym celu na internetowej ULC jest udostępniony e-formularz. (link: **<https://forms.office.com/e/Xxsewrfsub>**)

E-formularz zawiera następujące pola do wypełnienia:

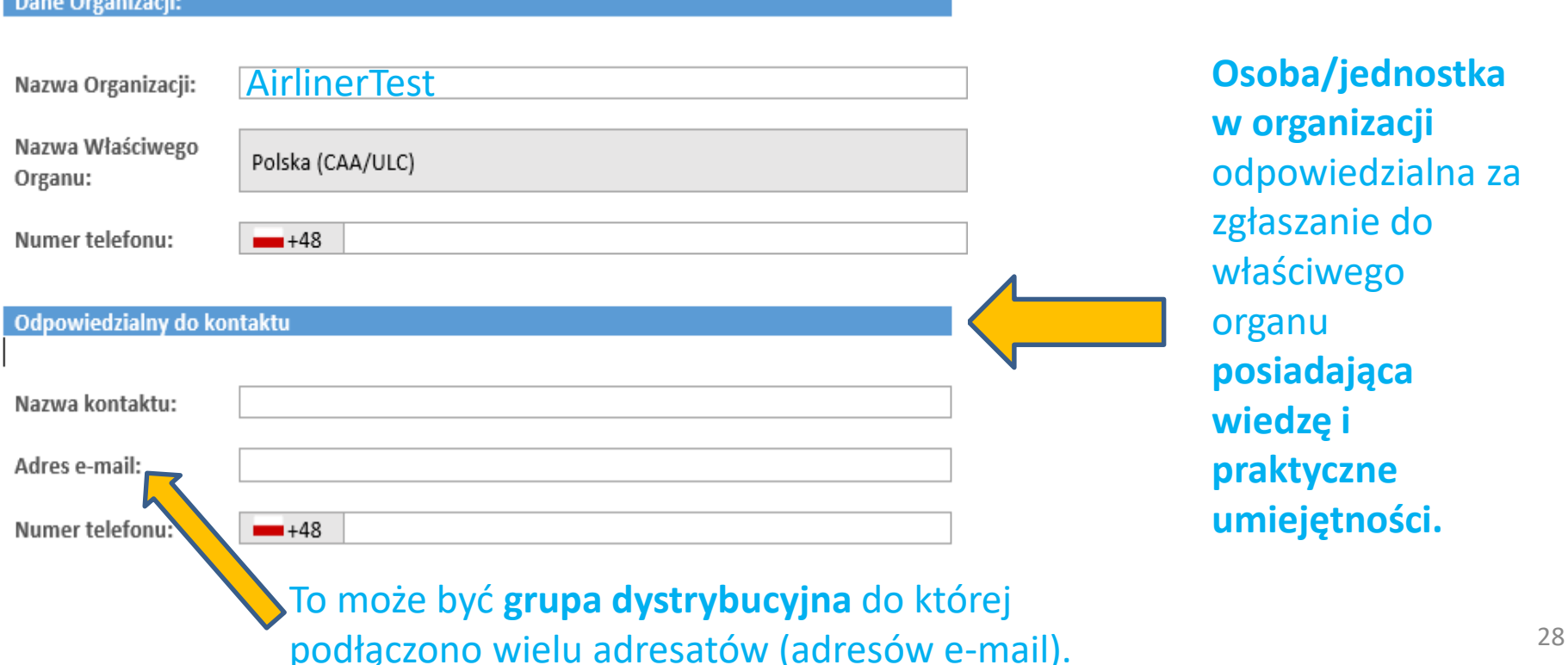

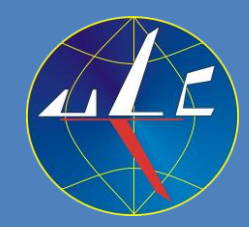

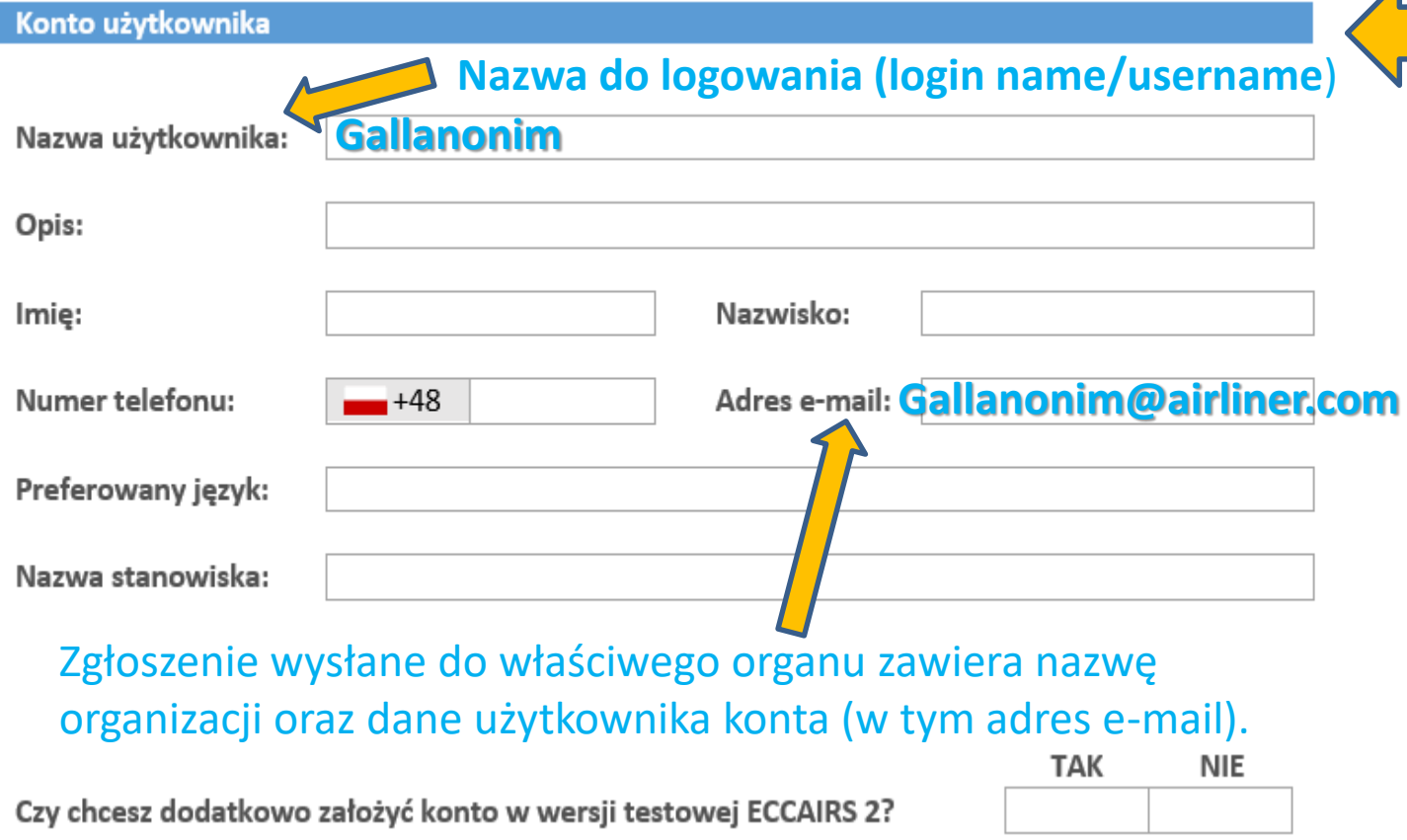

Użytkownik konta może pełnić funkcję **osoby/jednostki w organizacji odpowiedzialnej** za zgłaszanie do właściwego organu oraz będzie administratorem subkont dla użytkowników w organizacji.

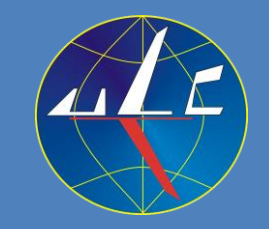

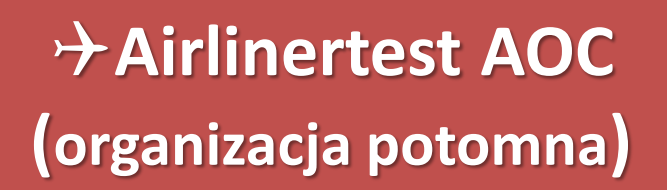

**Airlinertest AMO (organizacja potomna)** 

**AirlinerTest (Parent Organisation)**

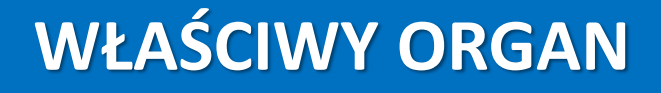

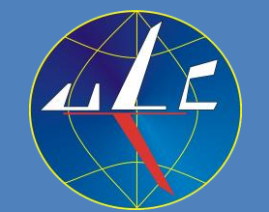

**Report an ECCAIRS Problem** 

# **Nowe raportowanie od strony zgłaszającego**

#### Link do strony testowej - [https://aviationreporting.eu](https://aviationreporting.eu/)

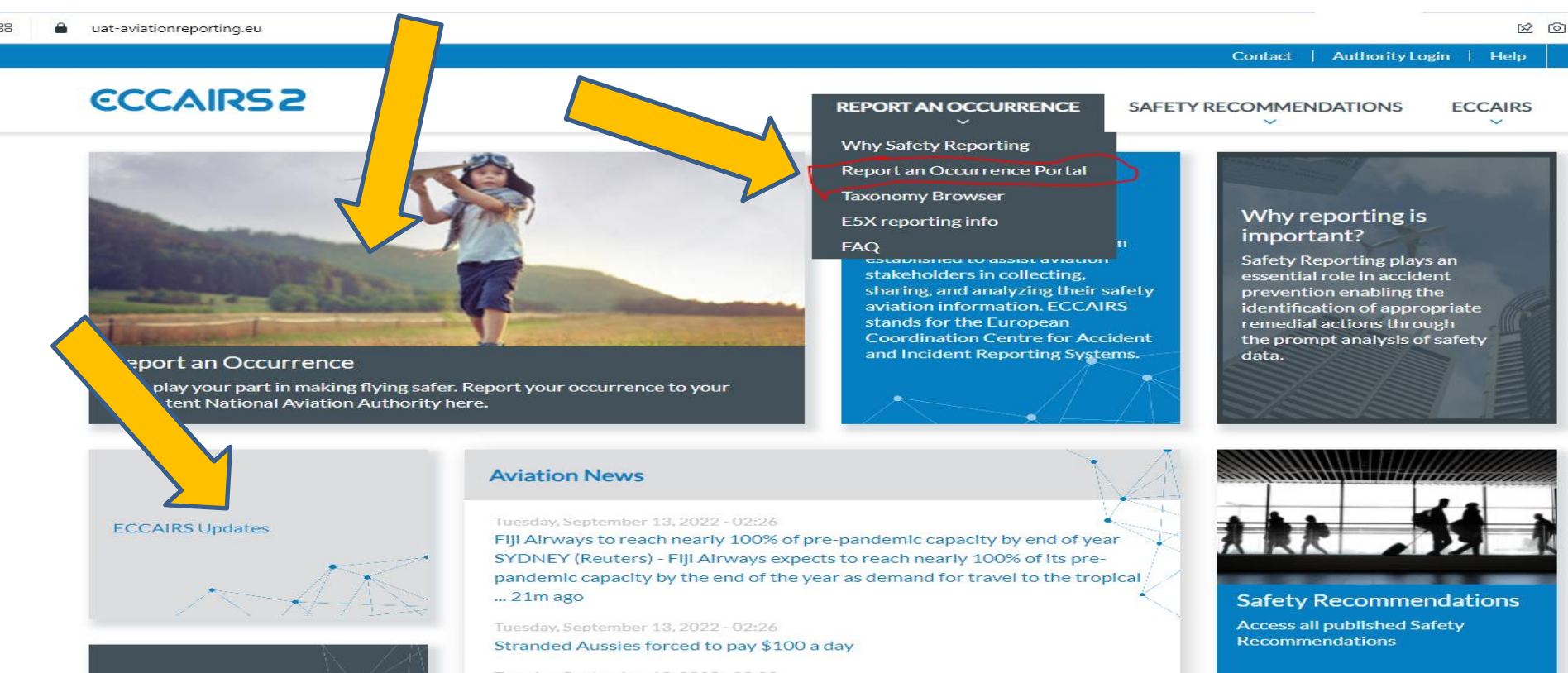

Tuesday, September 13, 2022 - 02:22 Amphibious firefighting aircraft put through paces

Tuesday, September 13, 2022 - 02:21 Russian executive found dead after reportedly falling off boat

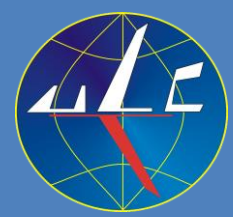

### **Nowe raportowanie od strony zgłaszającego** Link do strony - [https://aviationreporting.eu](https://aviationreporting.eu/)

#### **Report an Occurrence**

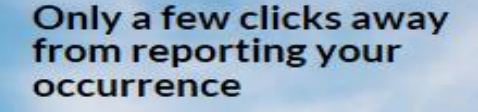

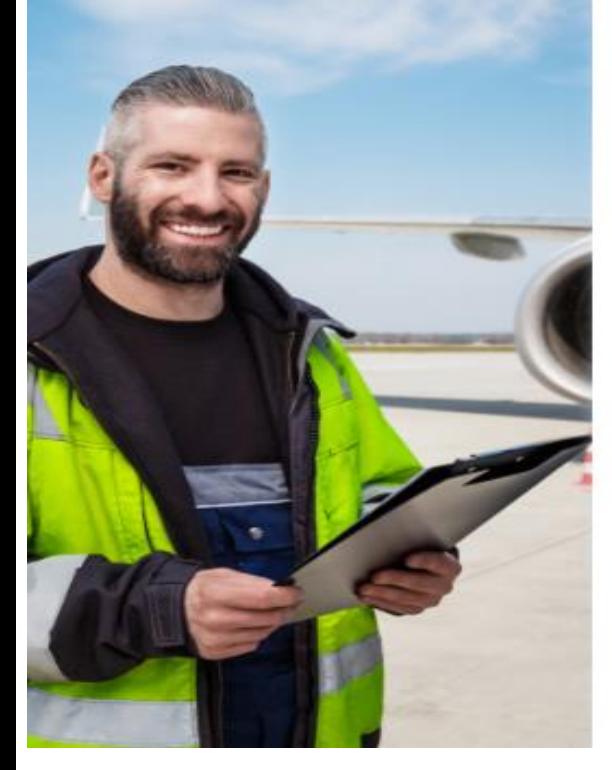

#### **Sign in to ECCAIRS**

Welcome to ECCAIRS, please enter your credentials below to start reporting

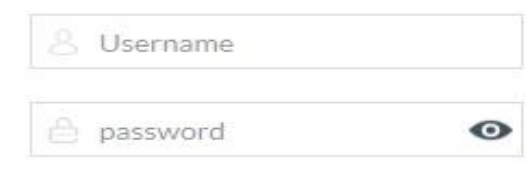

**SIGN IN TO ECCAIRS** 

#### Forgot your password

Don't have an account?

• Register your organisation

to register your organisation, please contact your Competent Authority via the contact form (select "Request Access"). Please refer to the FAQ for any additional information.

• Register as an individual user

**Złożenie wniosku o utworzenie konta (organizacja lub osoba indywidualna)**

**Zgłoszenie od użytkownika (organizacja lub osoba indywidualna) posiadającego konto w systemie**

#### **Report an occurrence** without registration

You will still be able to consult the report you sent via a confirmation notification you will receive after submission

#### CLICK HERE TO REGIN

**Zgłoszenie od użytkownika nie posiadającego konta w systemie**

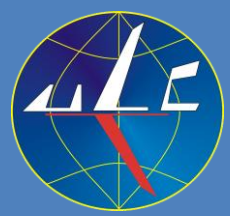

### **Nowe raportowanie od strony zgłaszającego** Link do strony - [https://aviationreporting.eu](https://aviationreporting.eu/)

**Założenie konta przez osobę indywidualną.**

**Wypełnienie e-formularza.**

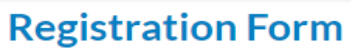

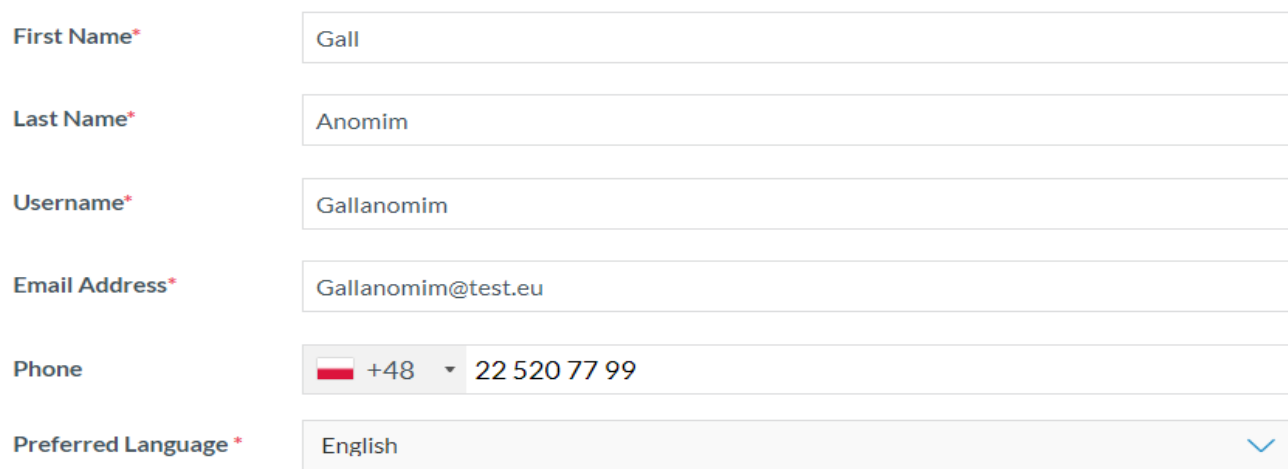

analysis and follow-up of occurrences in civil aviation, amending Regulation (EU) No 996/2010 of the European Parliament and of the Council and repealing Directive 2003/42/EC of the European Parliament and of the Council and Commission Regulations (EC) No 1321/2007 and (EC) No 1330/2007

<sup>2</sup> Commission Implementing Decision (EU) 2019/1128 of 1 July 2019 on access rights to safety recommendations and responses stored in the European Central Repository and repealing Decision 2012/780/EU

I have read and agree to the privacy policy

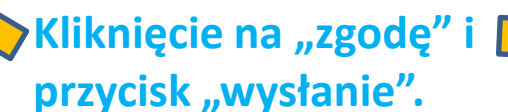

**SUBMIT** 

33

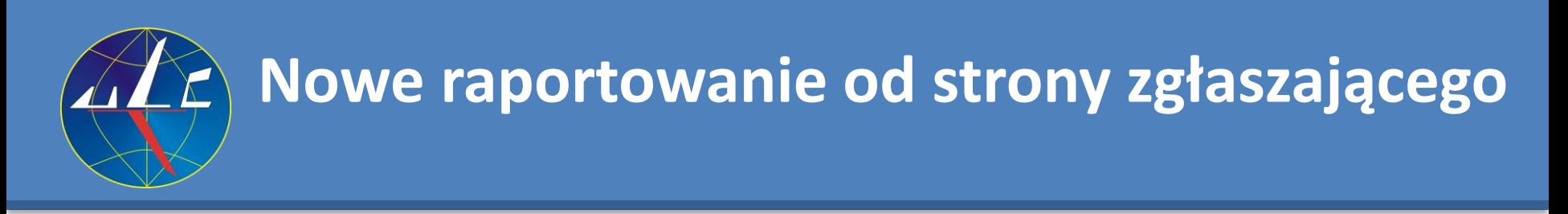

Link do strony – <https://e2.aviationreporting.eu/> - logowanie (2 stopnie).

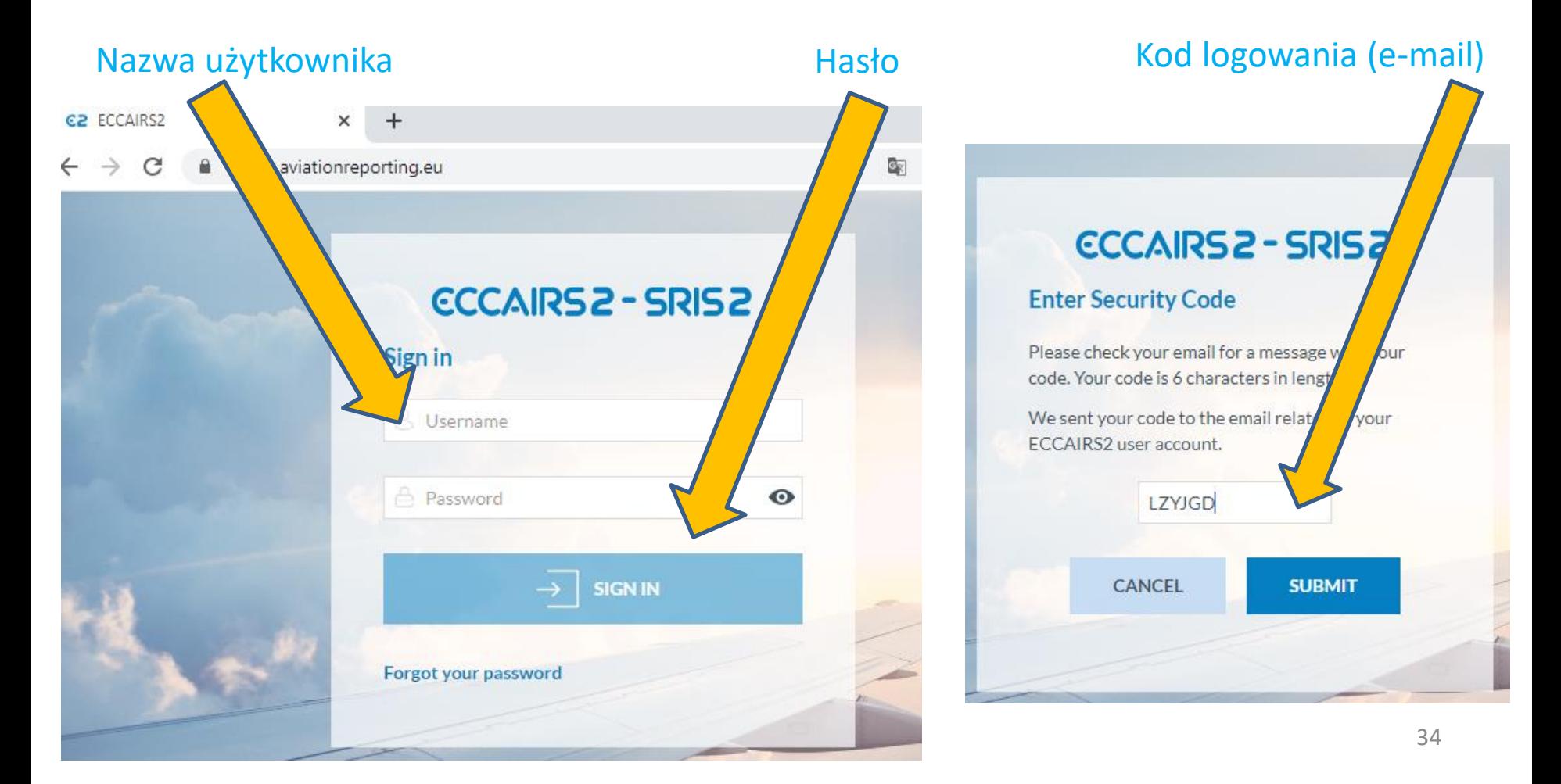

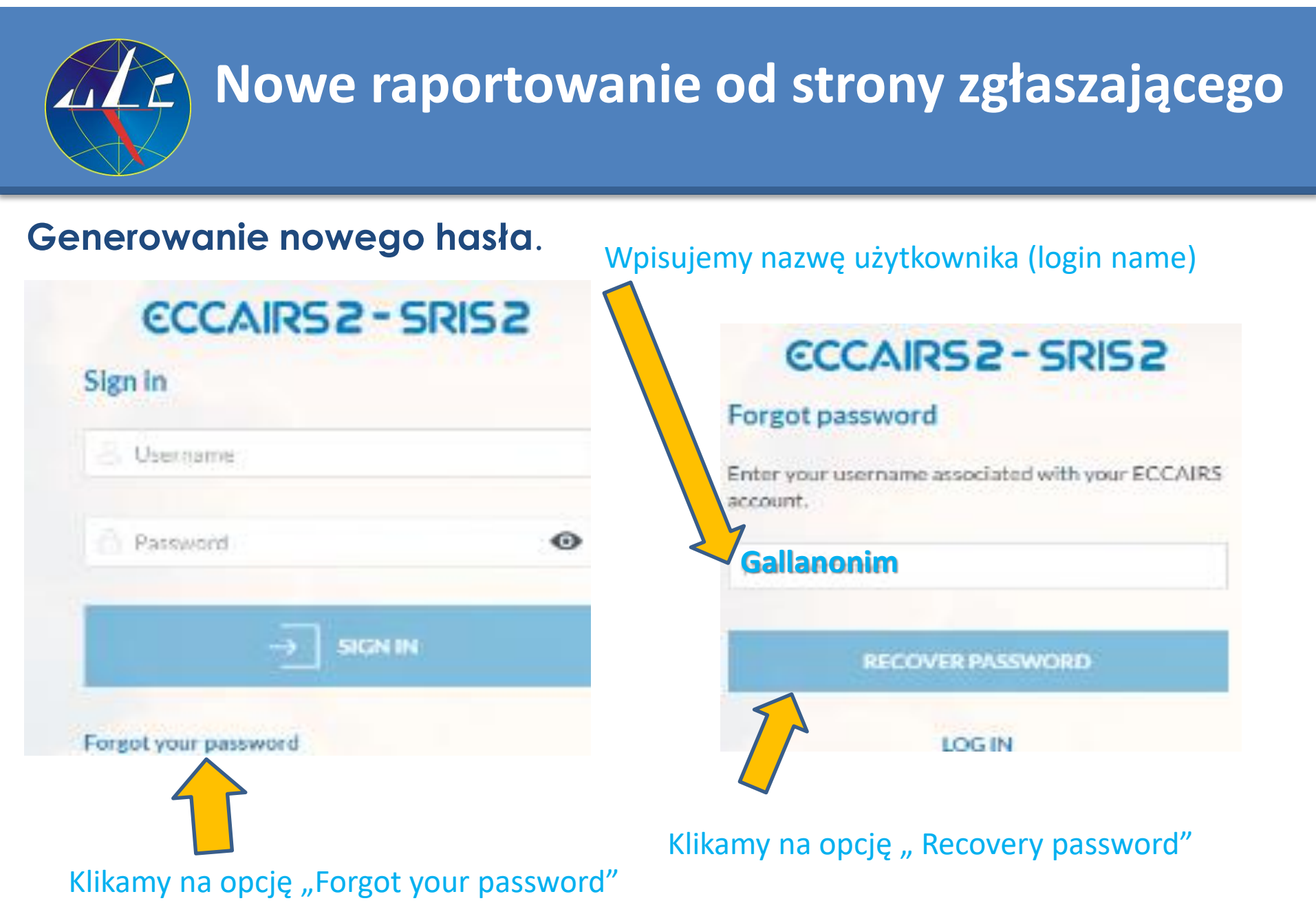

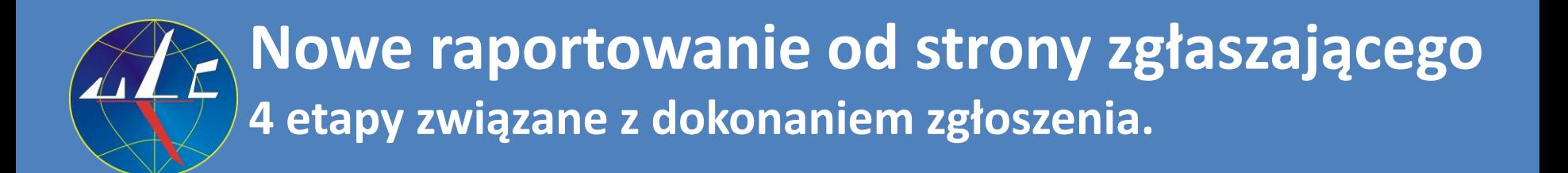

Dokonanie zgłoszenia jest podzielone na **4 główne etapy**:

- **Etap 1**: "**Reporting Information/Informacje o raportowaniu**":
	- **- wybranie właściwego organu dla zgłoszenia,**
	- **- wybranie odpowiedniego formularza,**
	- **- dokonanie zgłoszenia w trybie "Offline" lub "Online" lub przesłanie**  pliku ze zgłoszeniami w formacie "E5X".
- **Etap 2**: "**Reporting Form/Formularz zgłoszenia**":
	- **- wypełnienie formularza.**
- **Etap 3**: "**Attach Documets/Dołączanie dokumentów**":
	- **- dodanie załączników do zgłoszenia.**
- **Etap 4**: "**Personal detailes (optional)/(Dane osoby zgłaszającej - opcjonalnie**":
	- **- w celu ułatwienia komunikacji z właściwym organem użytkownik nie posiadający konta podaje dane kontaktowe.**

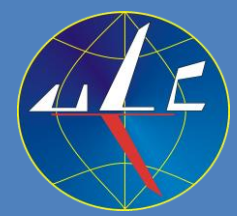

# **Nowe raportowanie od strony zgłaszającego (zgłoszenie od użytkownika bez konta w systemie)**

Link do strony – [https://e2.aviationreporting.eu/reporting/organisation/unregistered](https://e2.uat.aviationreporting.eu/reporting/organisation/unregistered)

#### **Report an Occurrence**

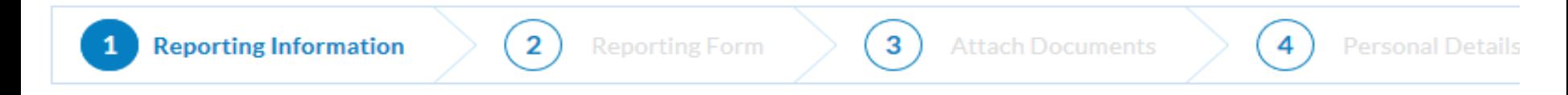

#### Select the state you want to report to:

If you are the holder of a license, certificate or approval, please choose the State of Poland  $\times$   $\times$ the Aviation Authority which issued that license, certificate or approval. If you work for an approved organisation, please choose the Aviation Authority which issued the  $\Box$  Poland (CAA) organisation's approval. Wybieramy/wpisujemy właściwy organ, tj. Polska - POLAND (CAA).

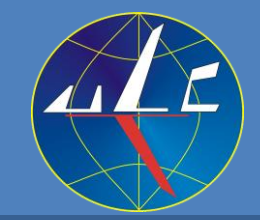

#### **Nowe raportowanie od strony zgłaszającego Układ strony Aviationreporting jest podobny do CBZ.**

Link do strony - <https://e2.aviationreporting.eu/reporting/unregistered> **Report an Occurrence FO TAXONOMY BROWSE** 

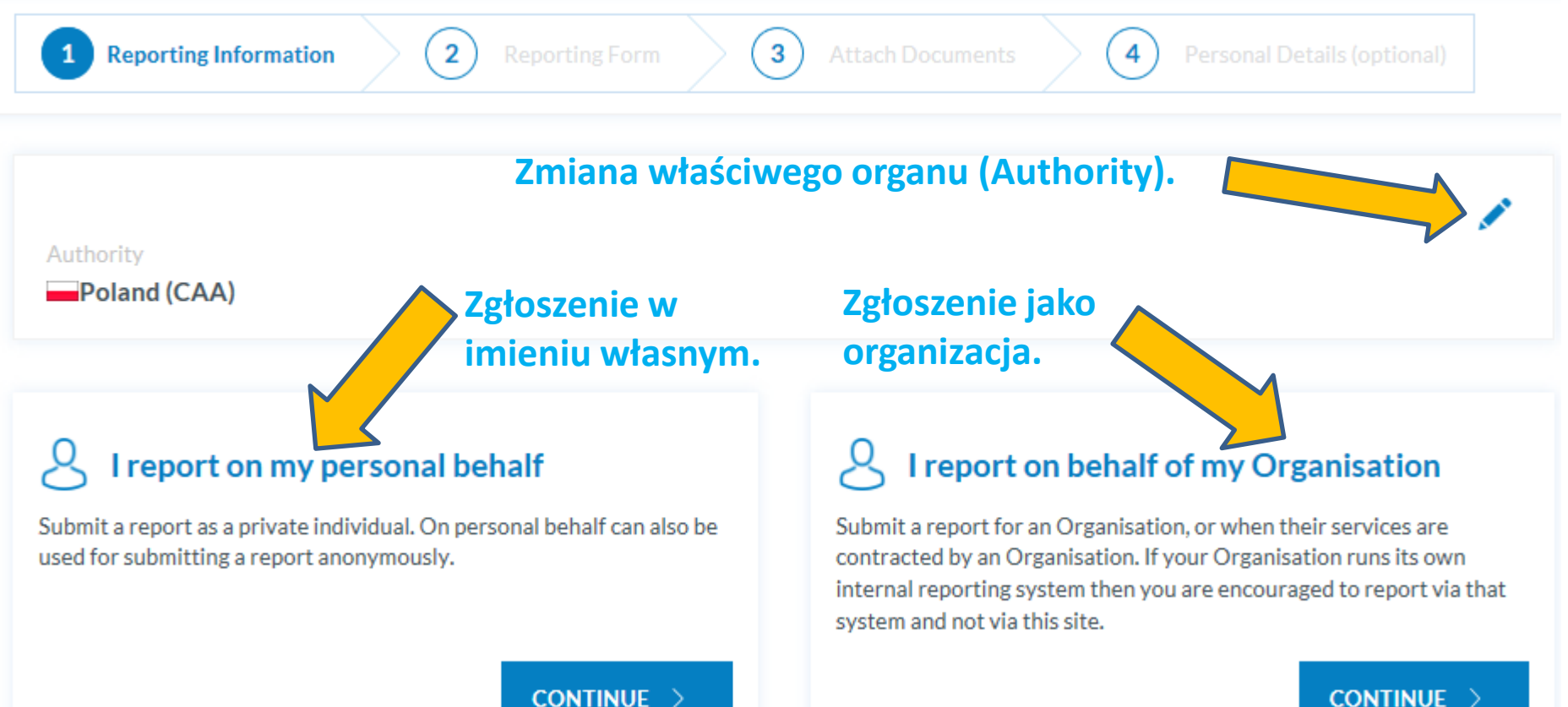

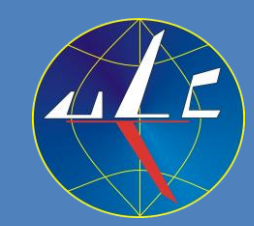

# **Nowe raportowanie od strony zgłaszającego**

**Układ strony Aviationreporting jest podobny do CBZ.**

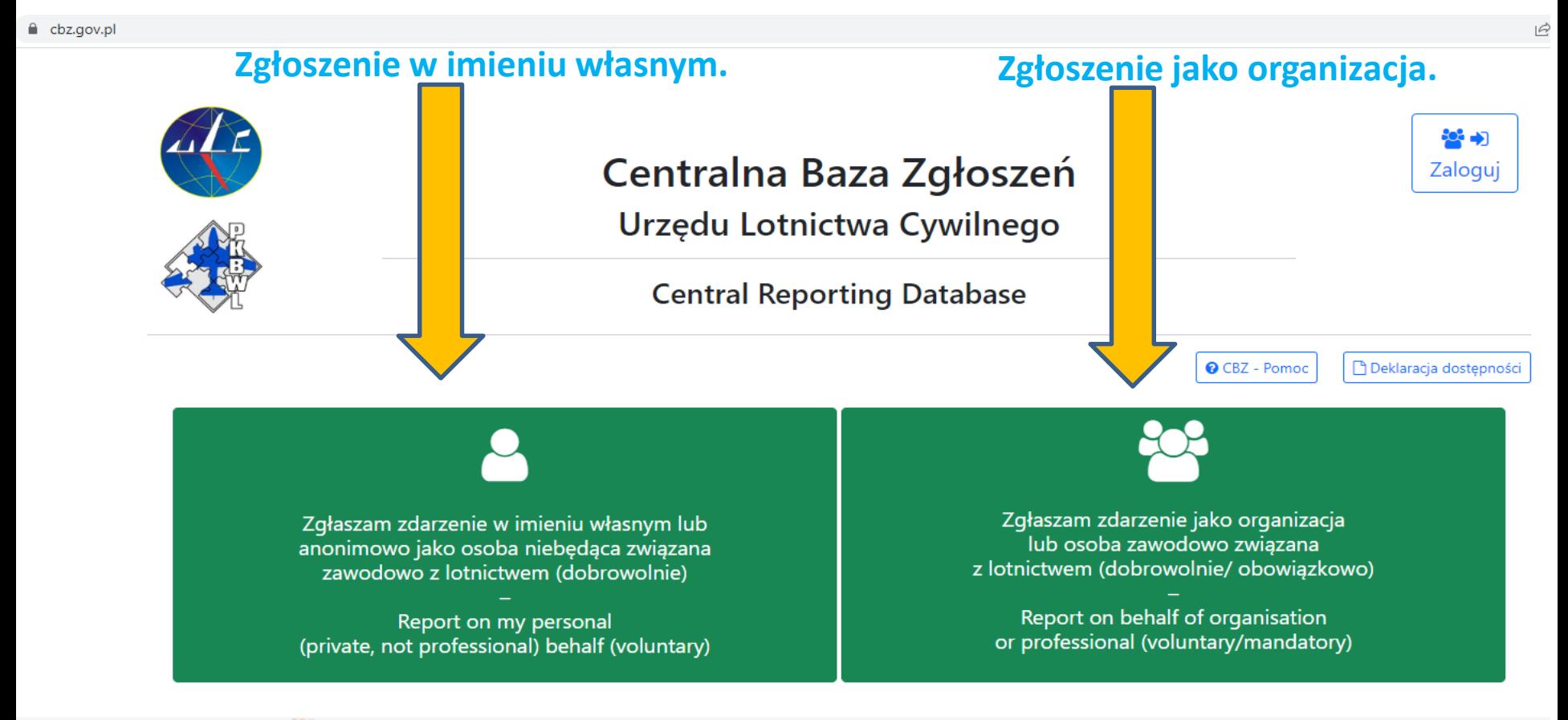

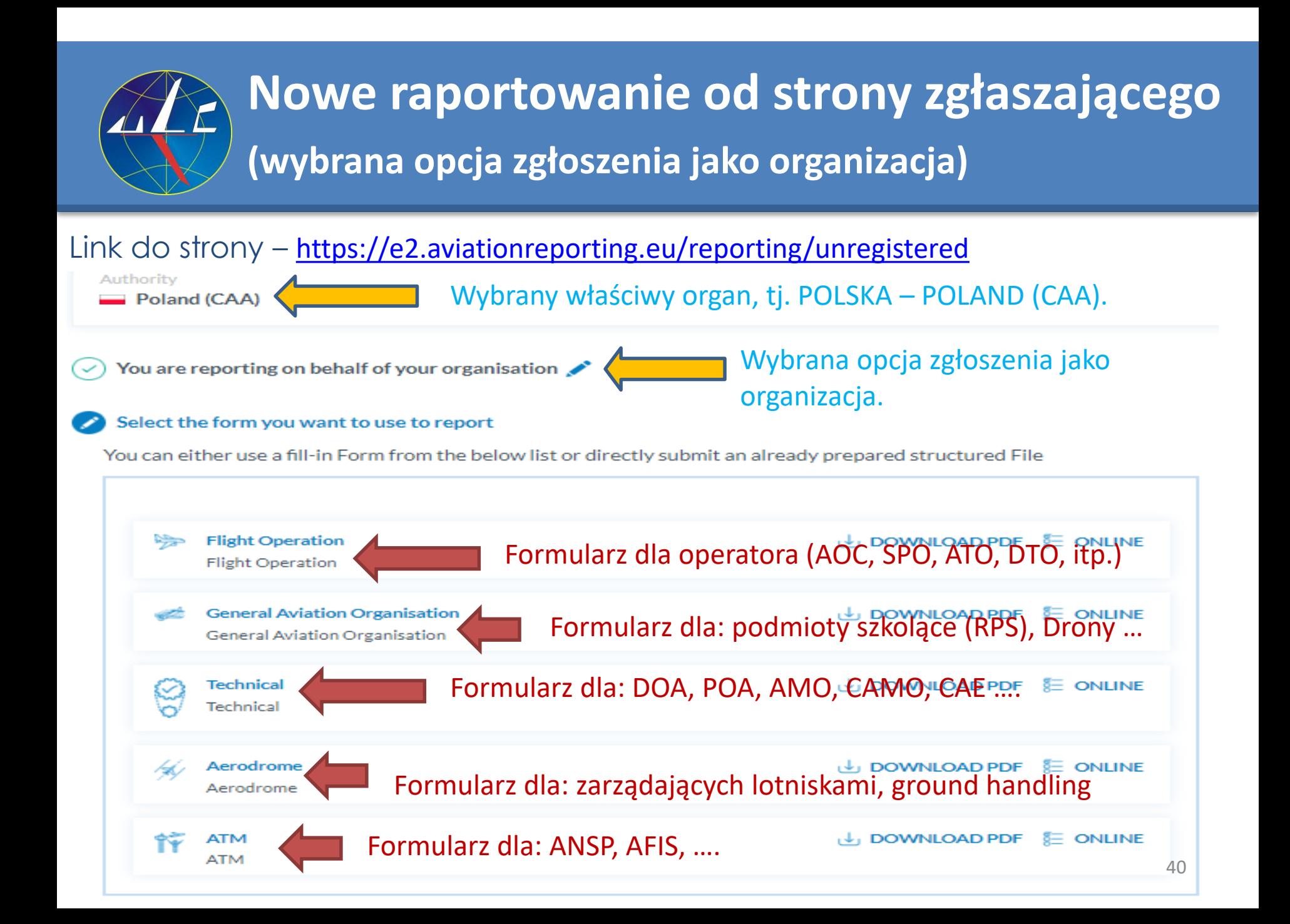

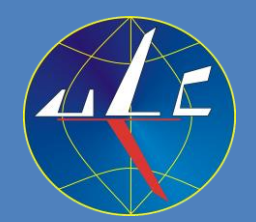

## **Nowe raportowanie od strony zgłaszającego (wybrana opcja zgłoszenia jako osoba indywidualna)**

#### Link do strony - <https://e2.aviationreporting.eu/reporting/unregistered>

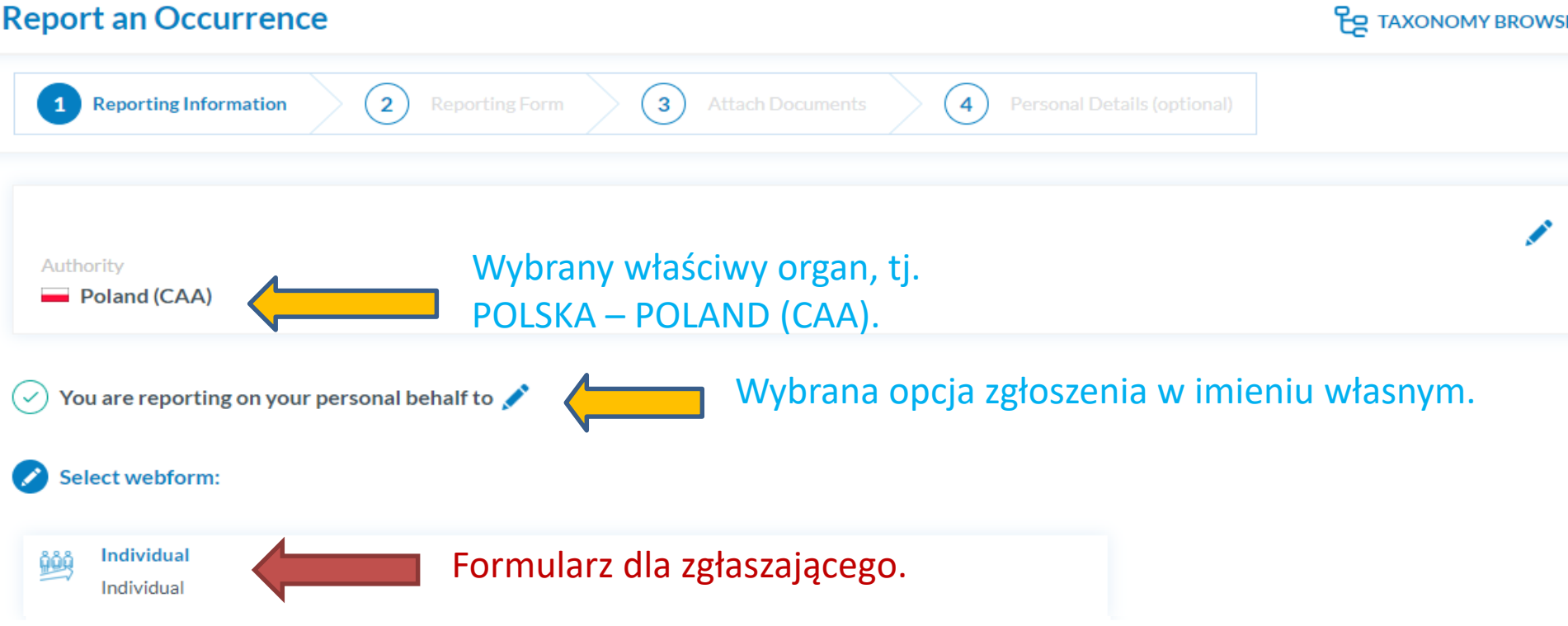

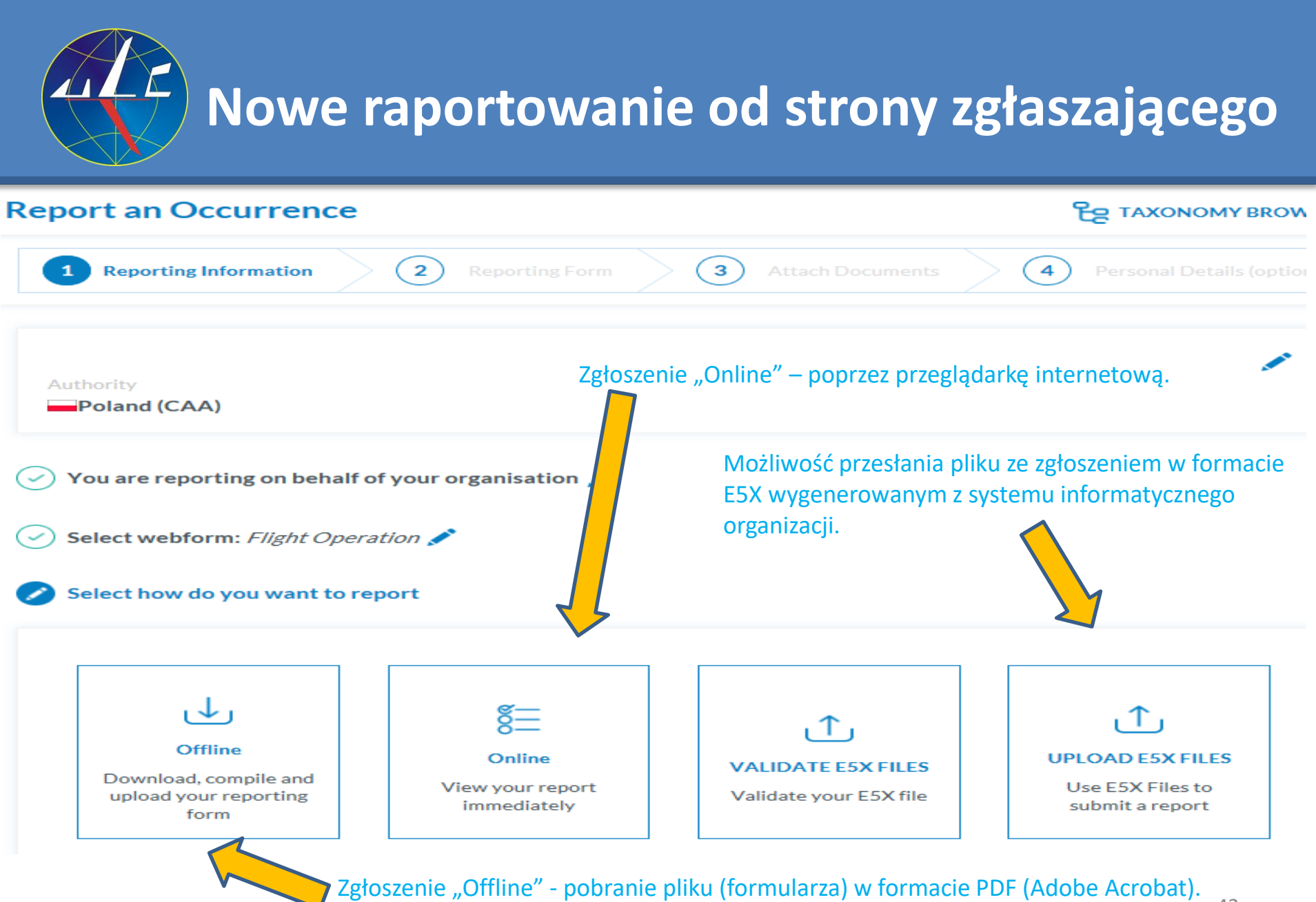

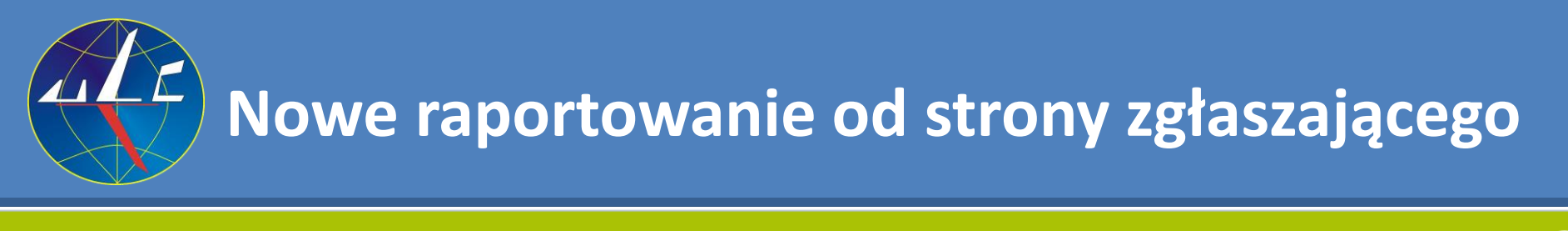

#### **CCCAIRS2-SRIS2**

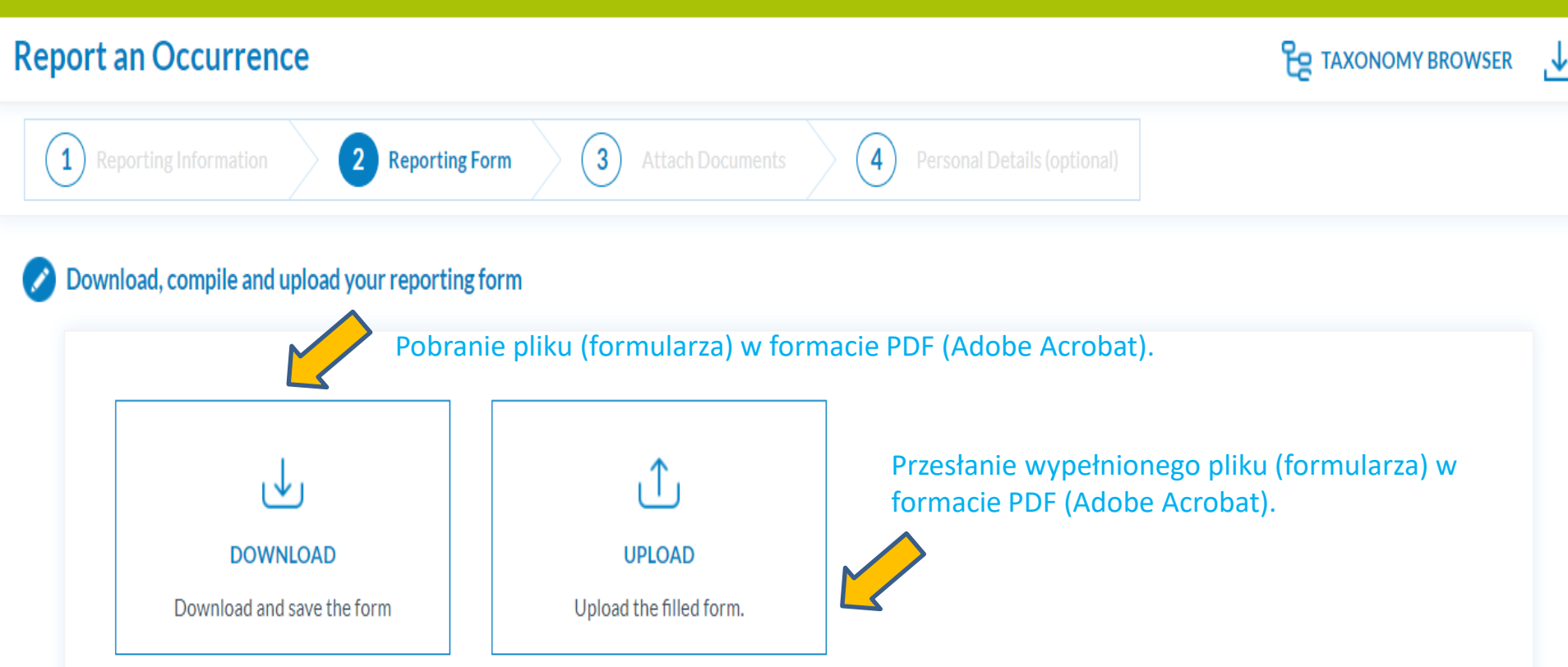

Use the free Acrobat Reader (Adobe's website) to fill the forms. Other PDF applications may not work or corrupt the PDF forms (e.g. Preview application Quarts Contxt on Mac). Instructions.pdf

**Uwaga. Poprawne wyświetlanie pól pobranego do edycji pliku (formularza) możliwe jest tylko przy stosowaniu programu Adobe Reader.**

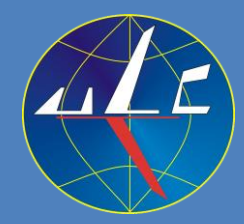

## **Nowe raportowanie od strony zgłaszającego (nowa funkcjonalność )**

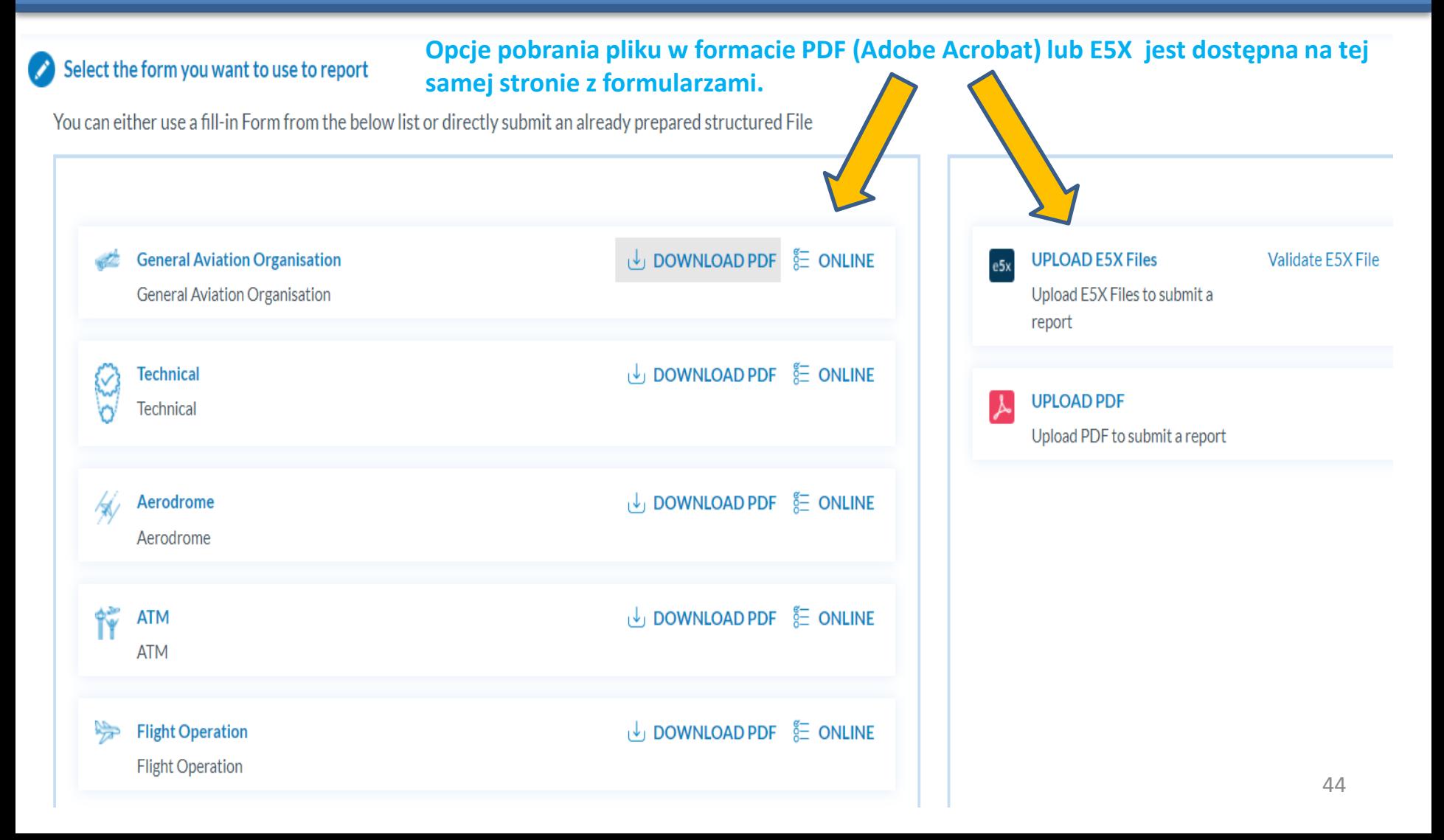

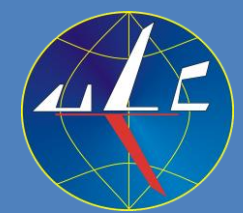

### **Nowe raportowanie od strony zgłaszającego. Formularz w formie pliku PDF zawiera te same pola co CBZ.**

#### **ECCAIRS2**

#### ENCE REPORTING FORM http://www.aviationreporting.eu

**AERODROME** 

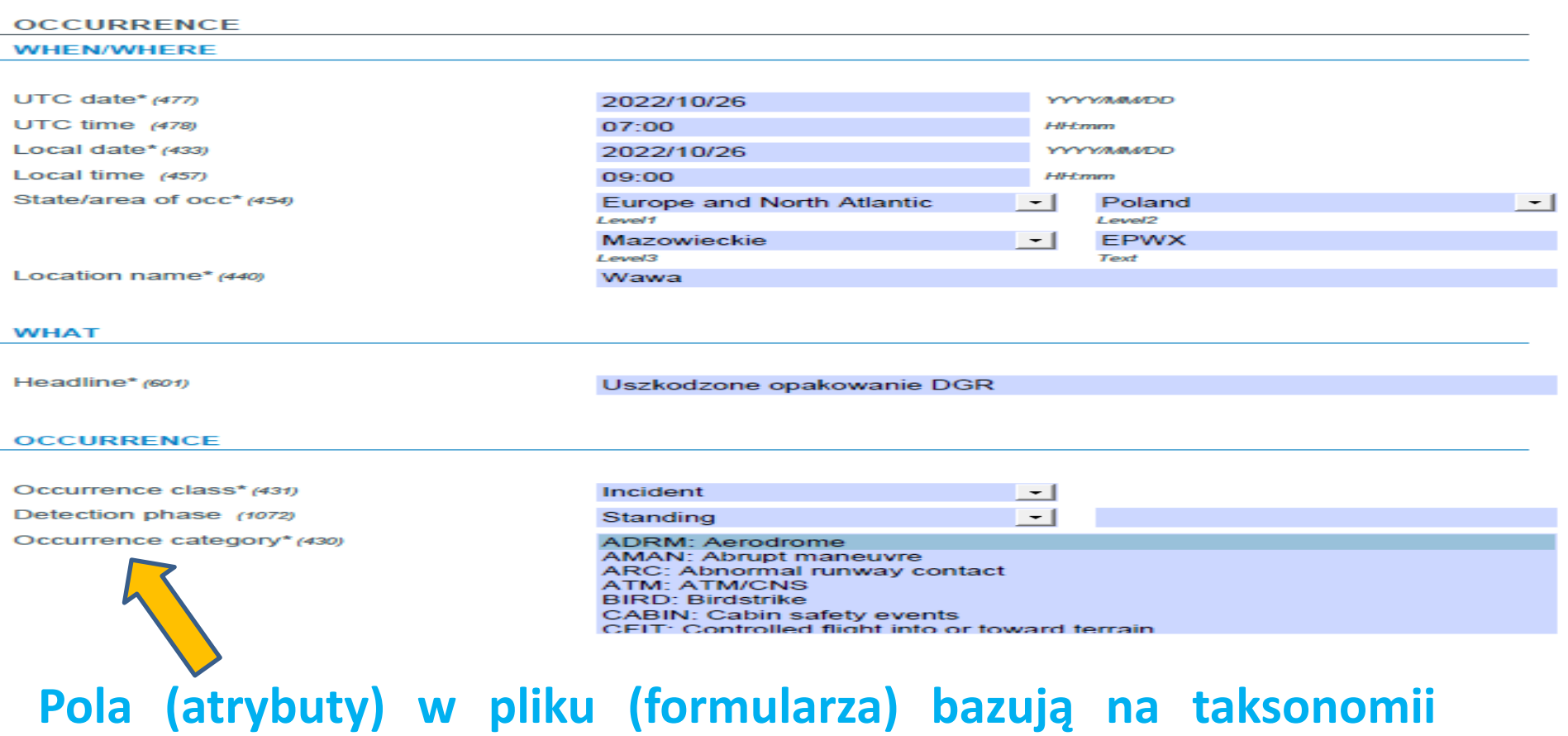

45 **ADREP zastosowanej w ECCAIRS i CBZ (np. kategoria zdarzenia).**

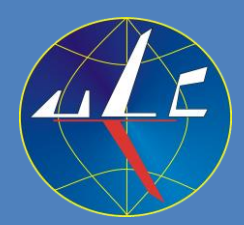

### **Nowe raportowanie od strony zgłaszającego. Formularz w formie pliku PDF zawiera te same pola co CBZ.**

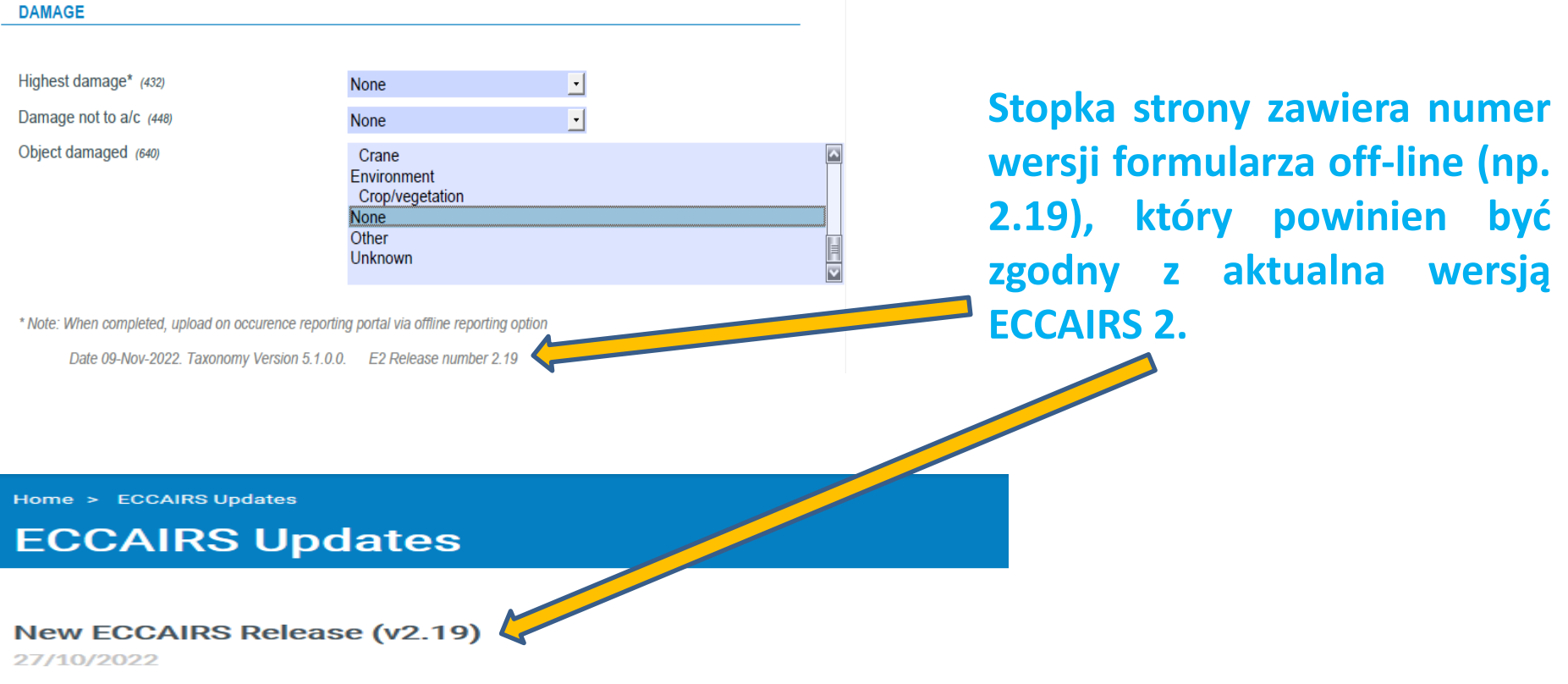

Version 2.19 of ECCAIRS was released on 27/10/22. Click on title to see more details.

**https://uat.aviationreporting.eu/en/members/updates - wersja testowa https://aviationreporting.eu/en/members/updates - wersja operacyjna**

- 
- 

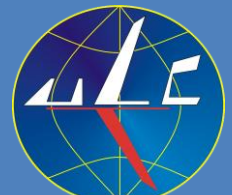

### **Nowe raportowanie od strony zgłaszającego.** Formularz w wersji "Online" zawiera te same pola co CBZ.

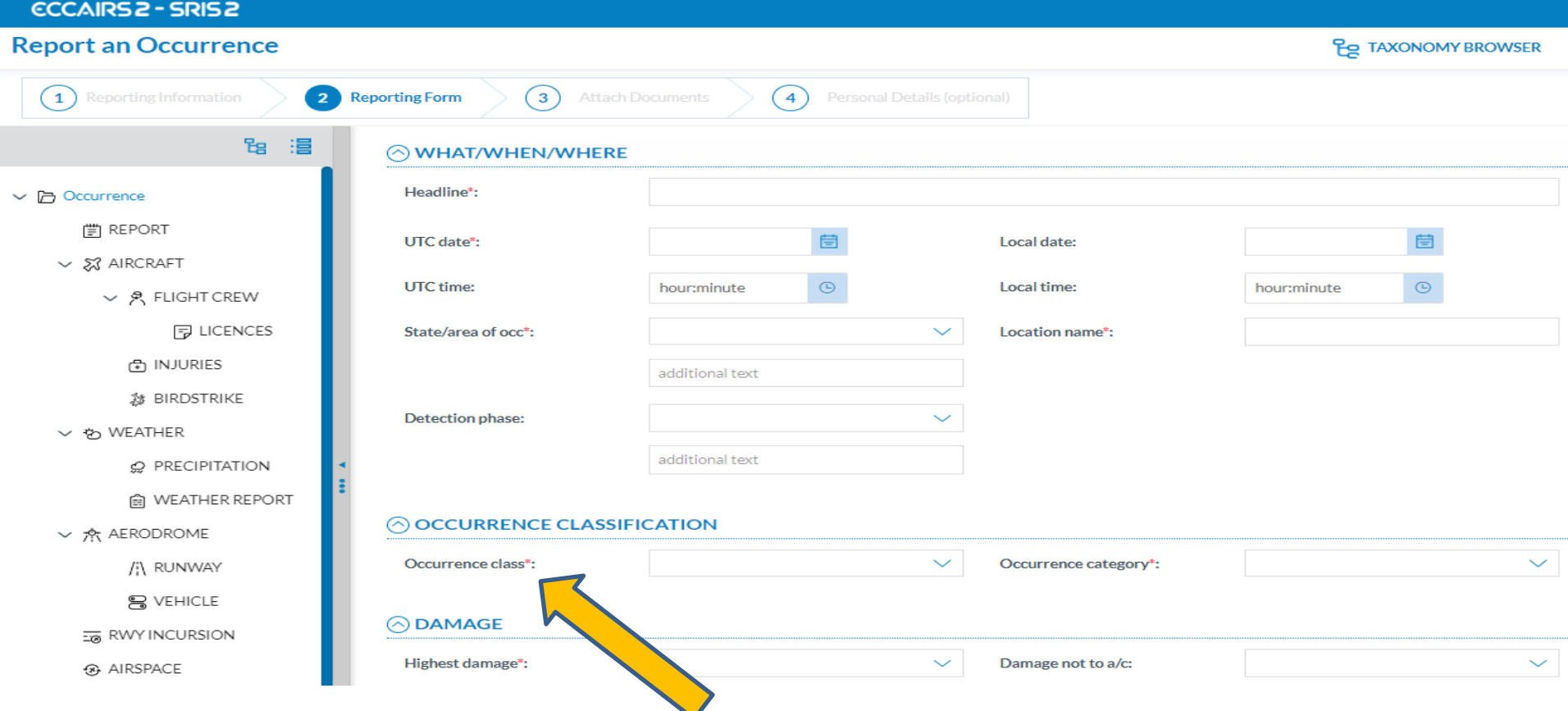

47 **Pola (atrybuty) w pliku (formularza) bazują na taksonomii ADREP zastosowanej w ECCAIRS i CBZ. Opisy pól będą w wersji polskiej/angielskiej, np. Nagłówek/Headline.**

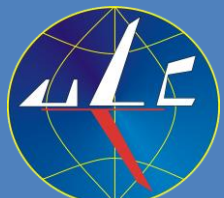

### **Nowe raportowanie od strony zgłaszającego.** Formularz w wersji "Online" zawiera te same pola co CBZ.

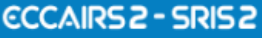

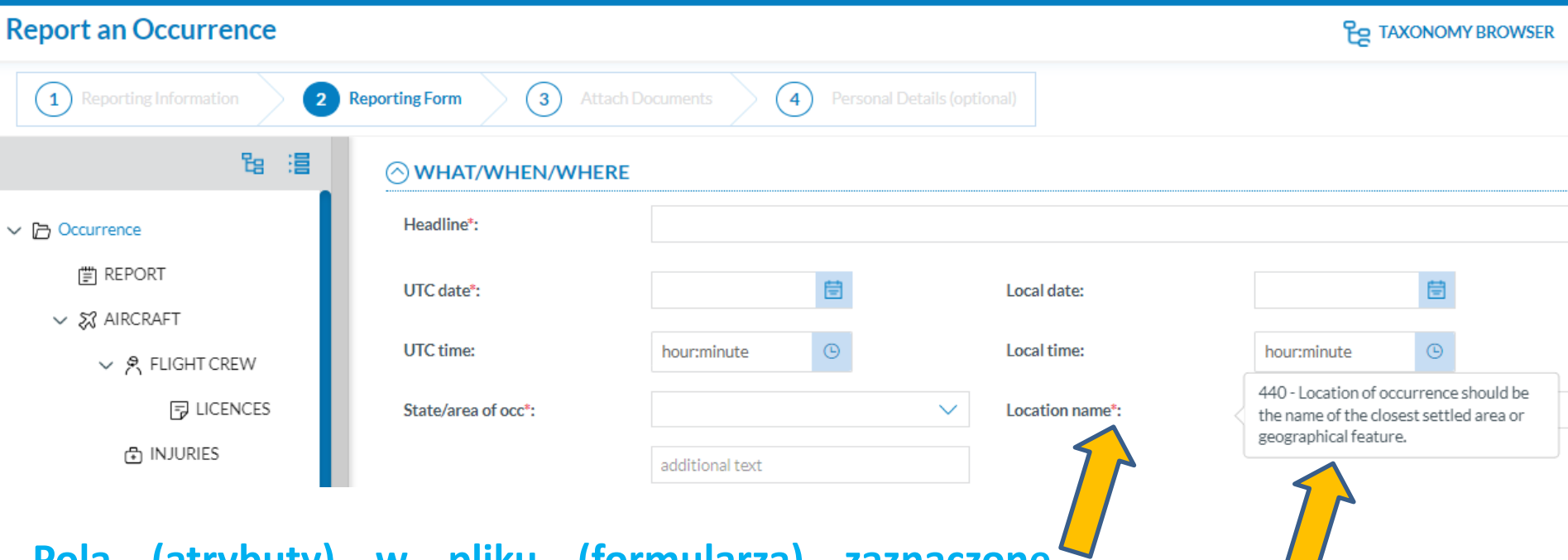

**Pola (atrybuty) w pliku (formularza) zaznaczone symbolem " \*" są obowiązkowe.**

48 **Ustawienie wskaźnika myszki na danym polu (np. "Location name/Nazwa lokalizacji") wyświetla okienko z informacją dotyczącą przeznaczenia tego pola (atrybutu) wraz numerem porządkowym w taksonomii ADREP (np. "440").**

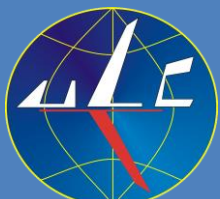

### **Nowe raportowanie od strony zgłaszającego.** Formularz w wersji "Online" zawiera te same pola co CBZ.

#### **问 Occurrence**

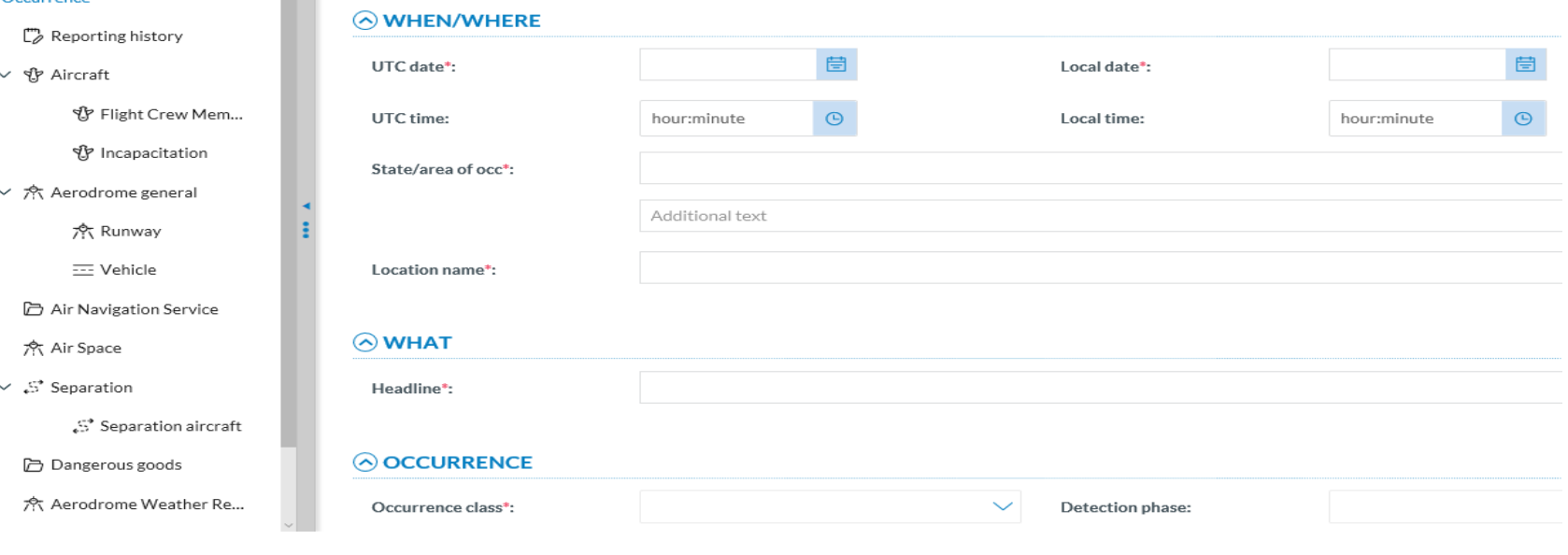

**COLLEGE** 

**Jeśli w trakcie edycji danej sekcji (np. "Reporting history") nie zostaną wpisane wymagane dane to po wybraniu następnej sekcji (np. "Aircraft") pojawi się komunikat ostrzegawczy informujący o braku danych.**

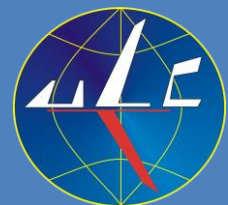

### **Nowe raportowanie od strony zgłaszającego. Dołączanie dokumentów (Attach Documents).**

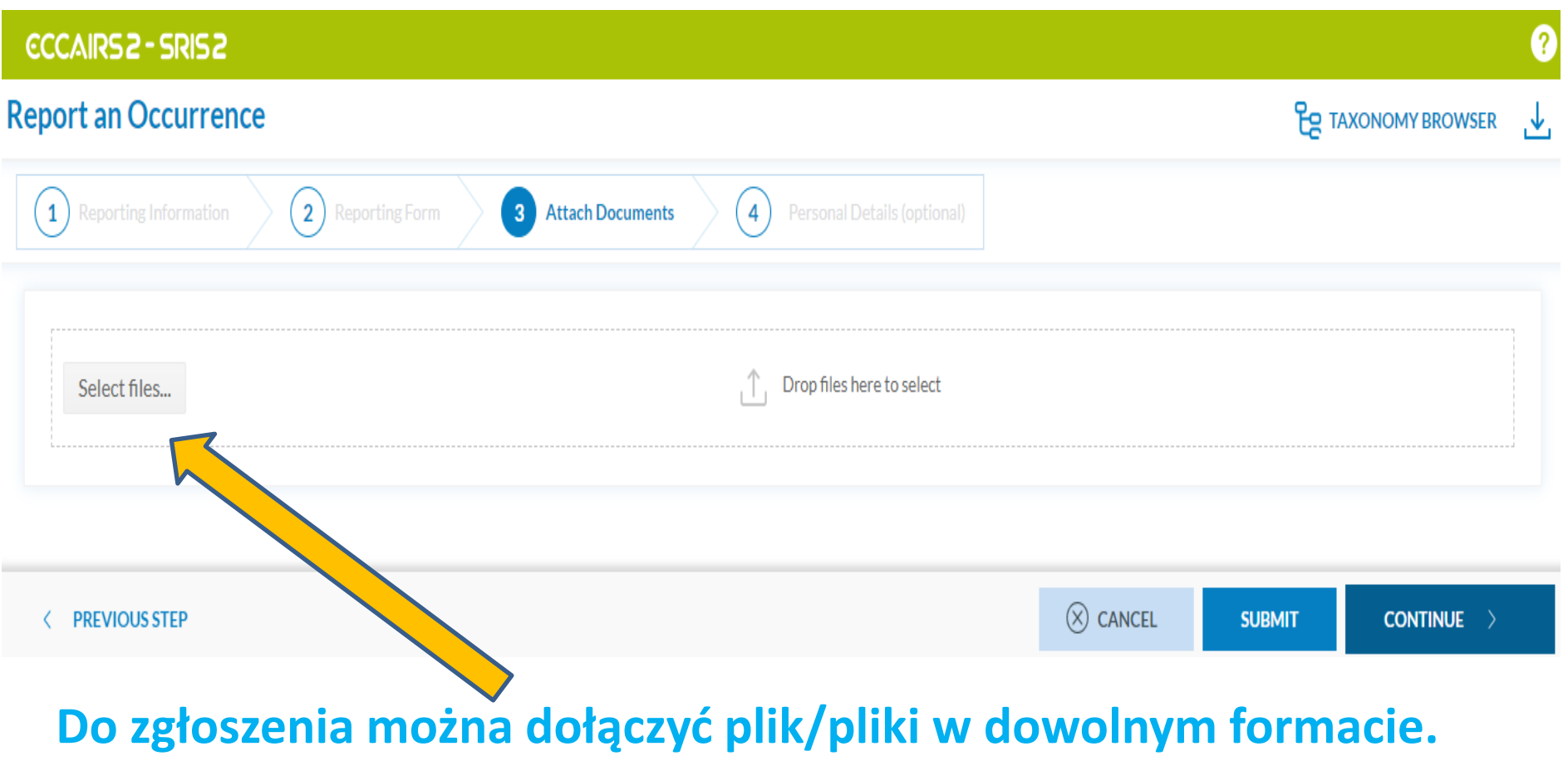

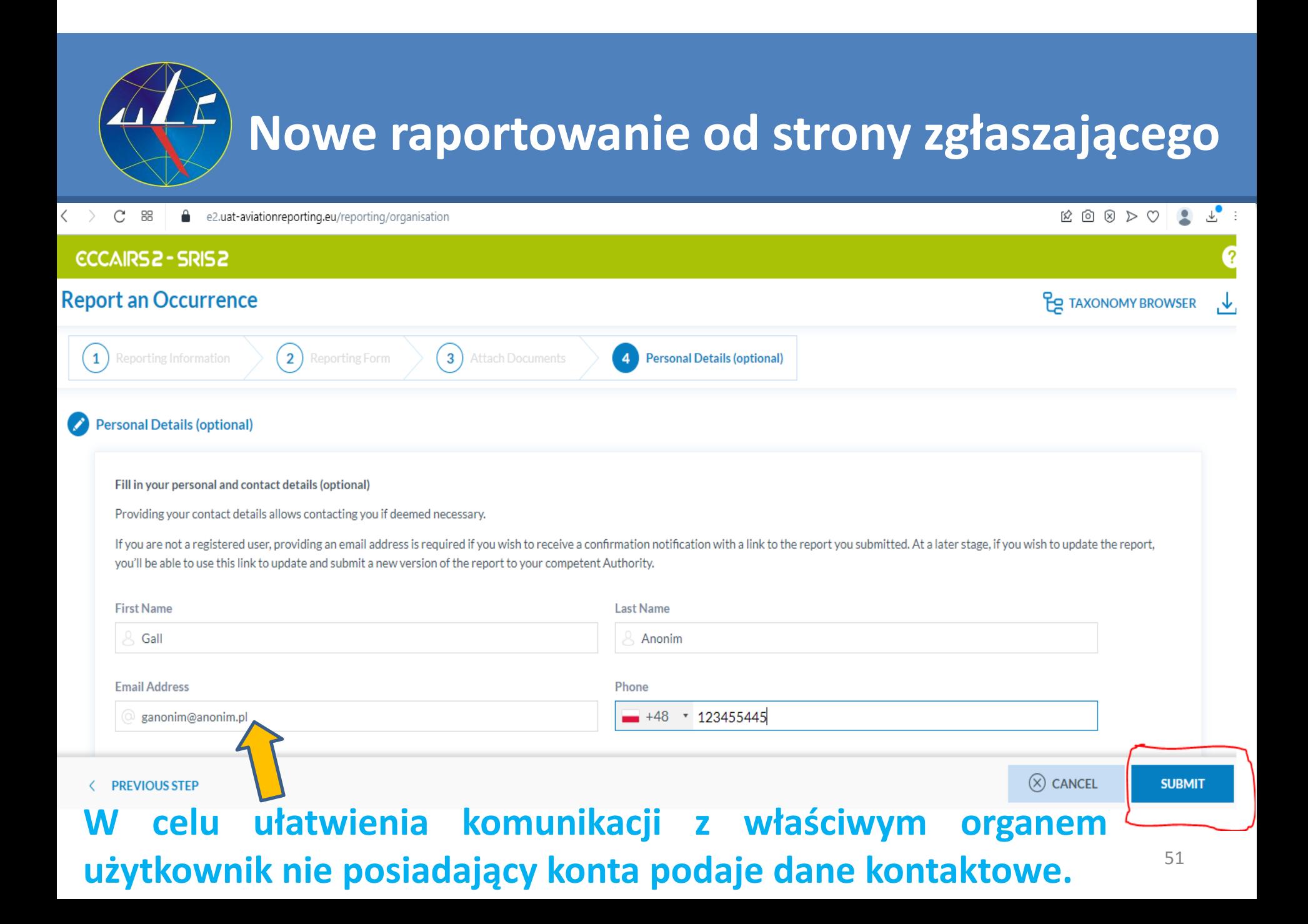

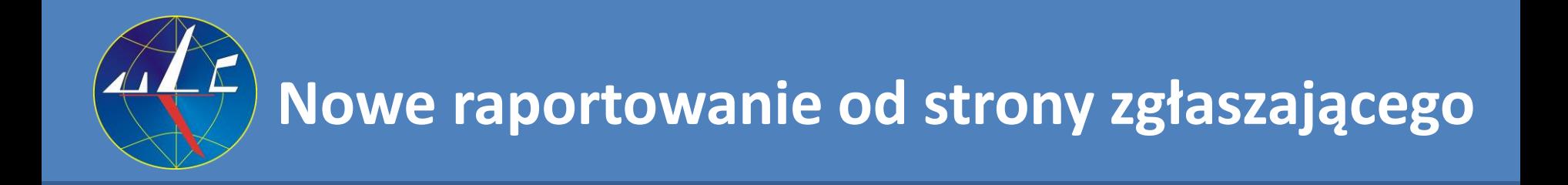

#### **CCCAIRS2 - SRIS2**

### **Komunikat informujący o przesłaniu zgłoszenia.**

You have successfully submitted your report(s). Check the confirmation email in your inbox. **Return to the Reporting Portal** 

**Email Address** 

ganonim@anonim.pl

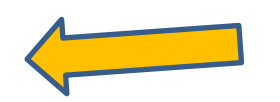

**W przypadku braku konta, jeśli zostanie wpisany w trakcie zgłaszania (***etap 4 – Personal Details***) adres e-mail przez zgłaszającego to na podany adres system wyśle potwierdzenie dokonania zgłoszenia.**

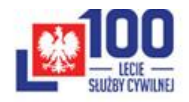

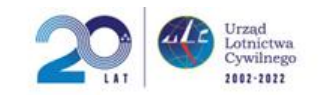

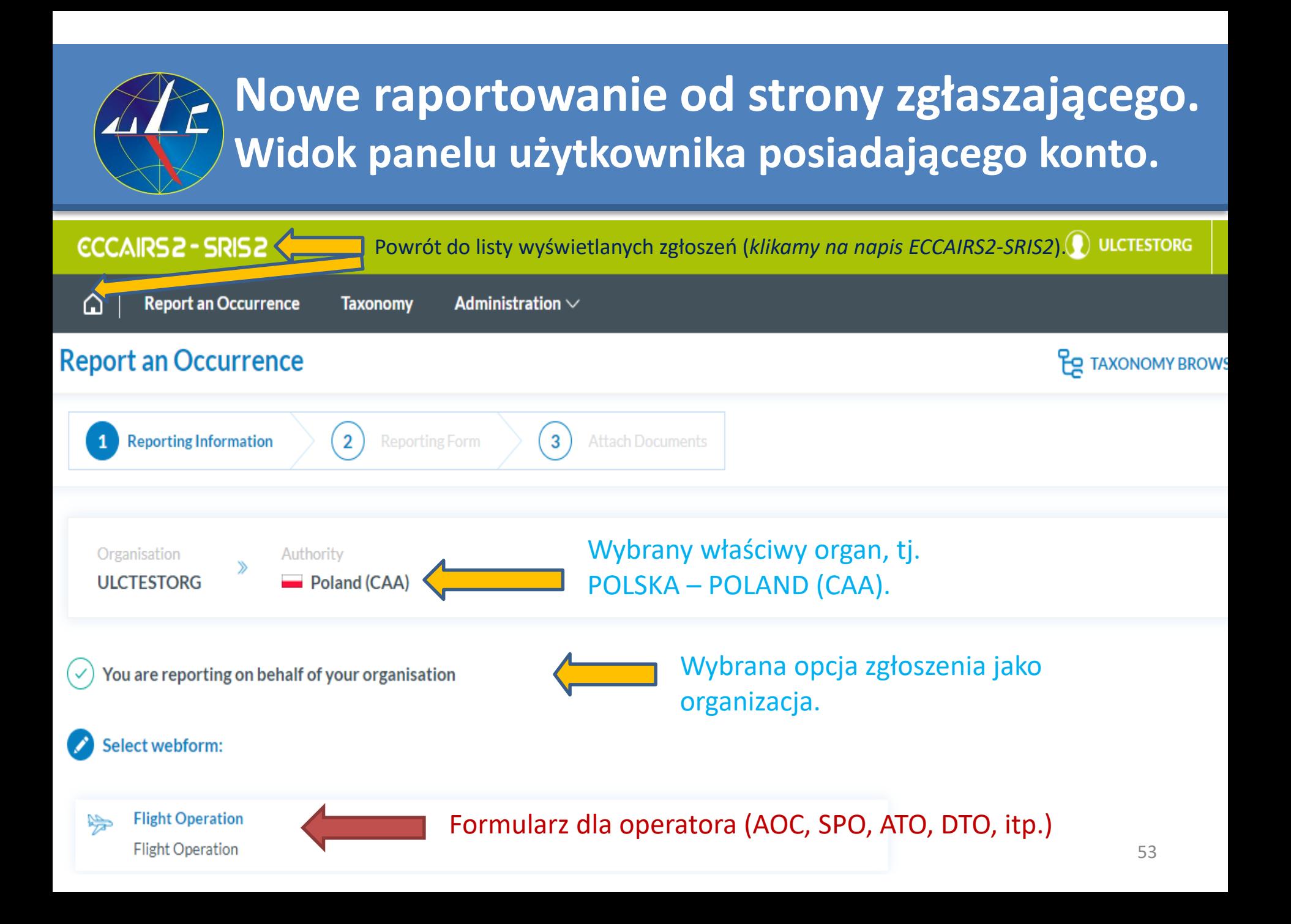

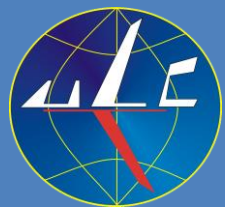

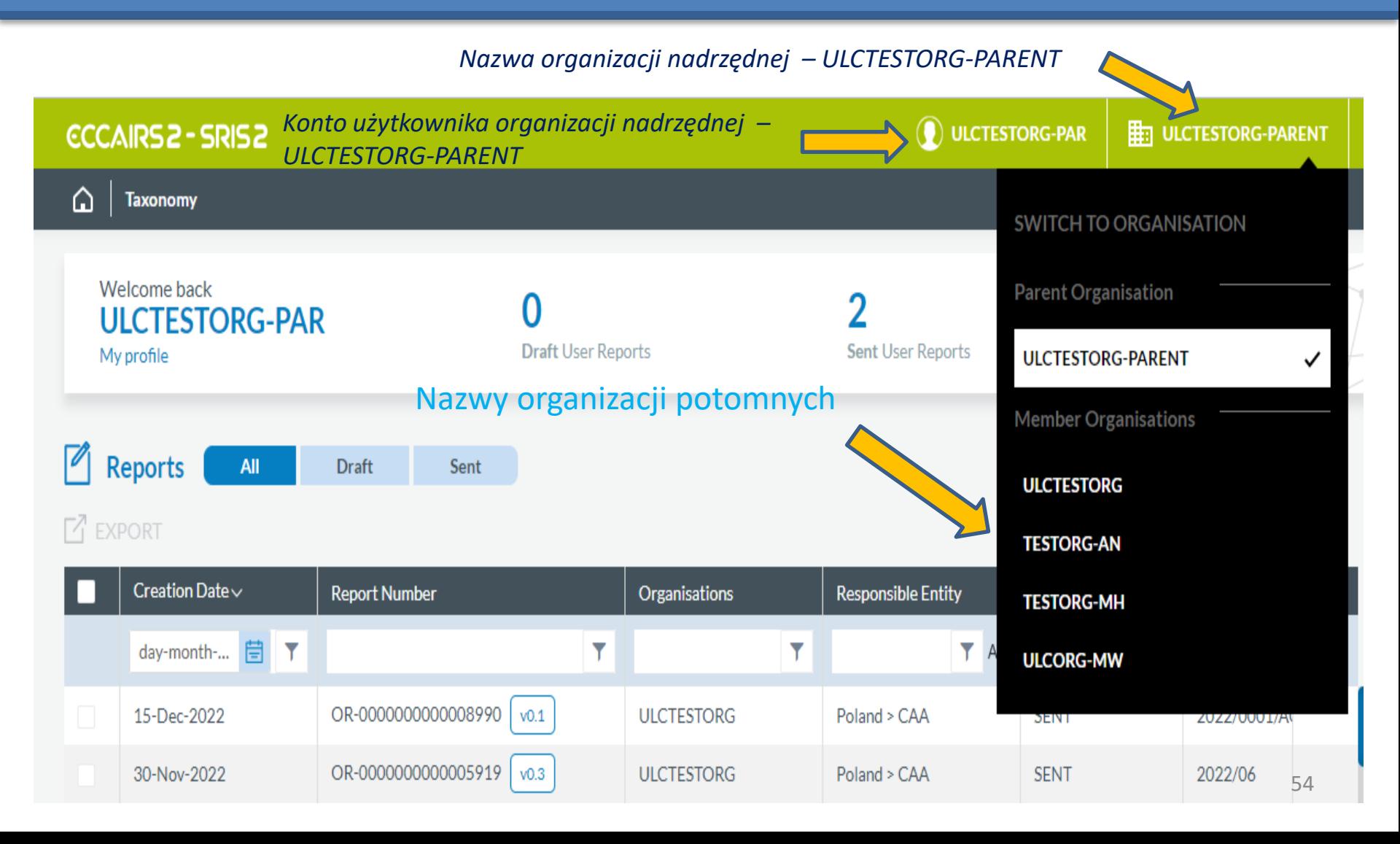

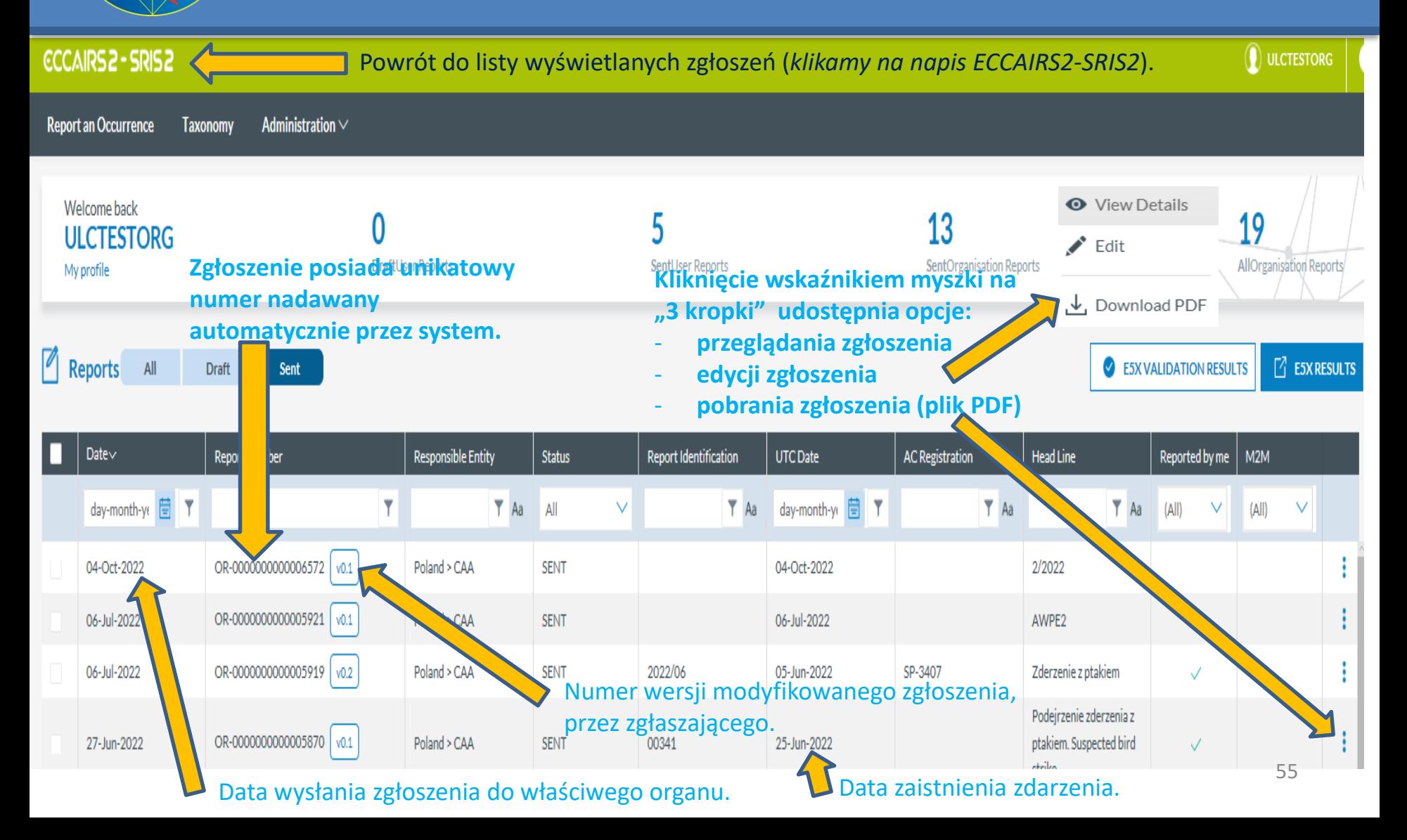

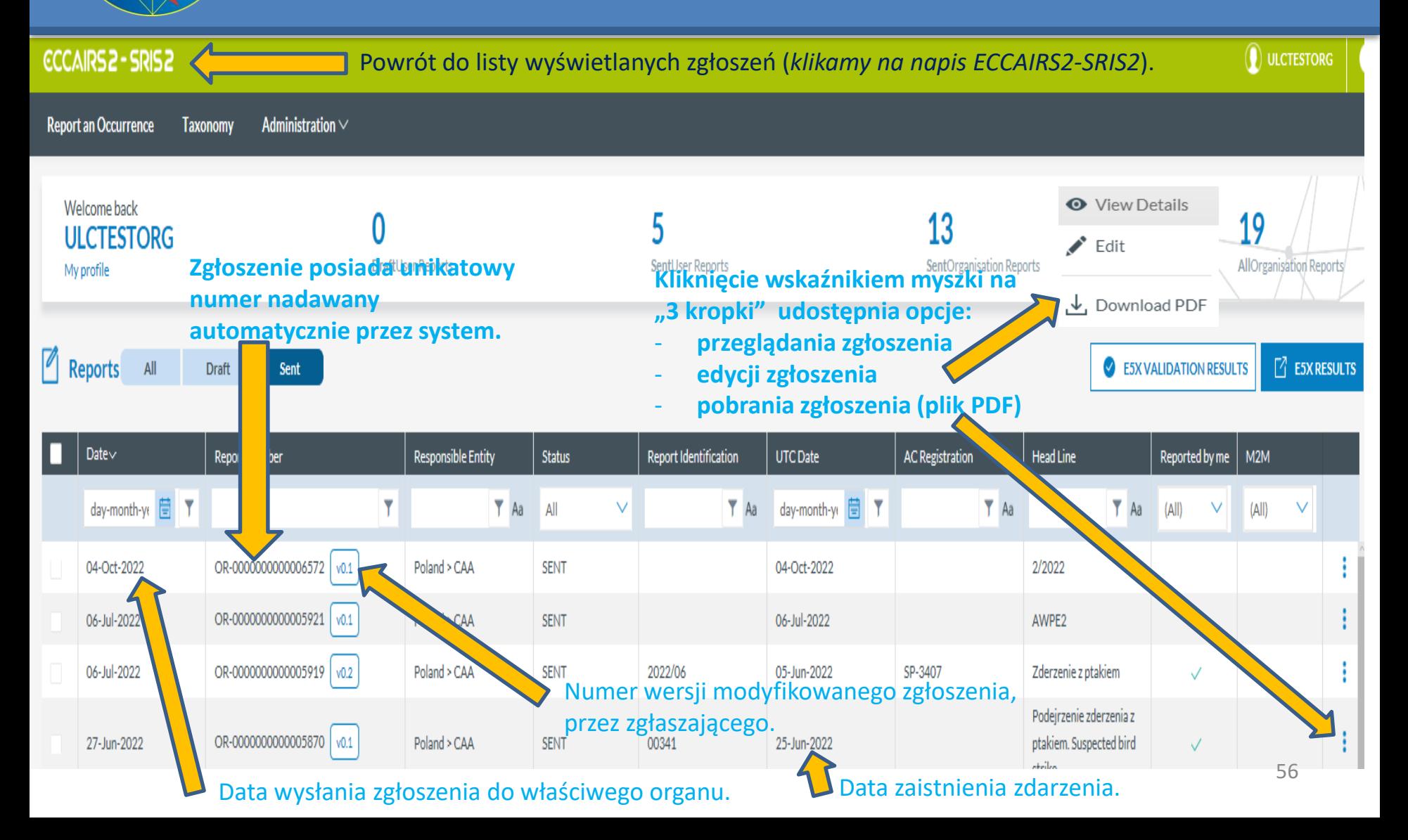

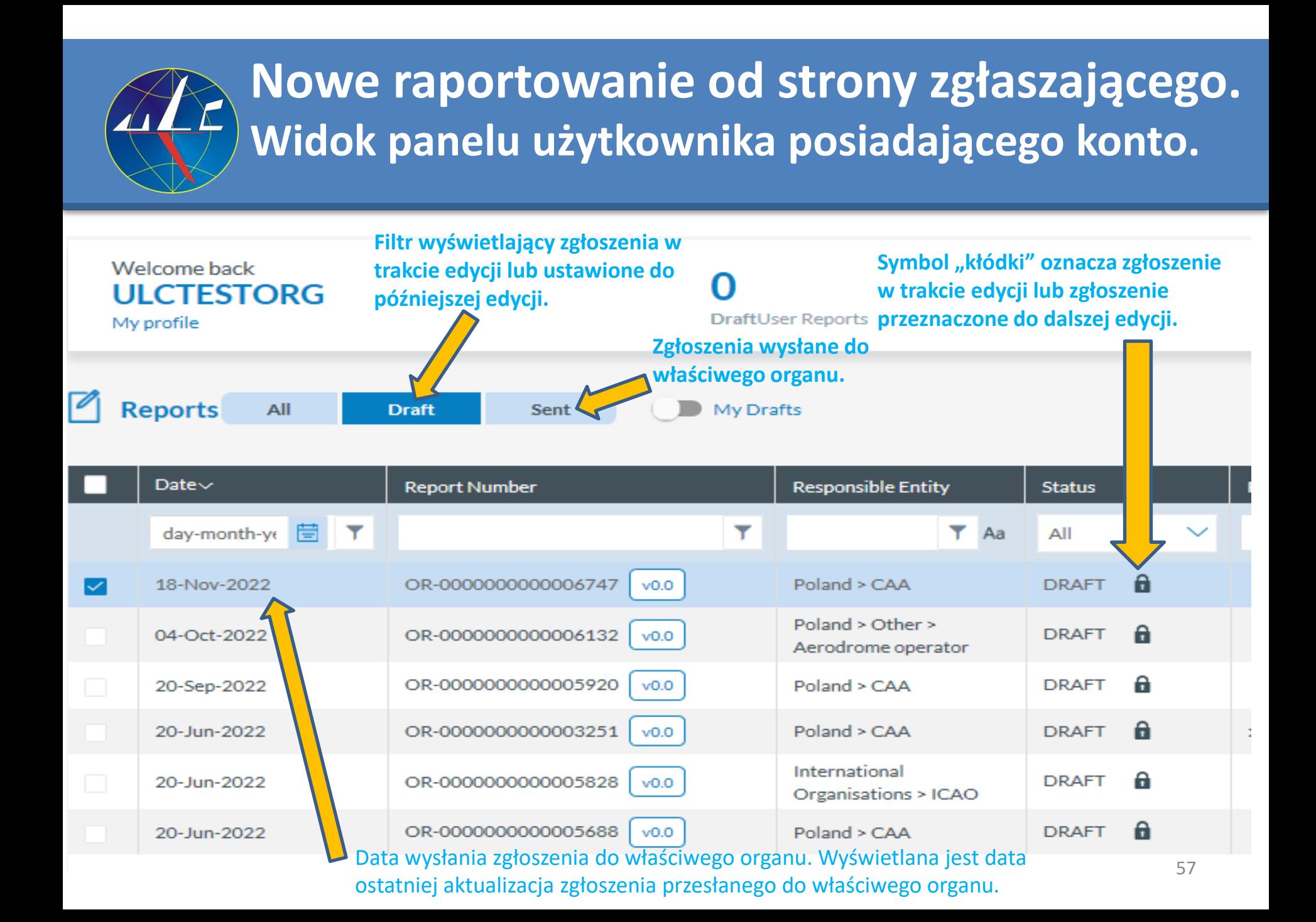

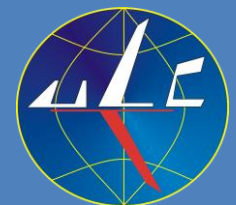

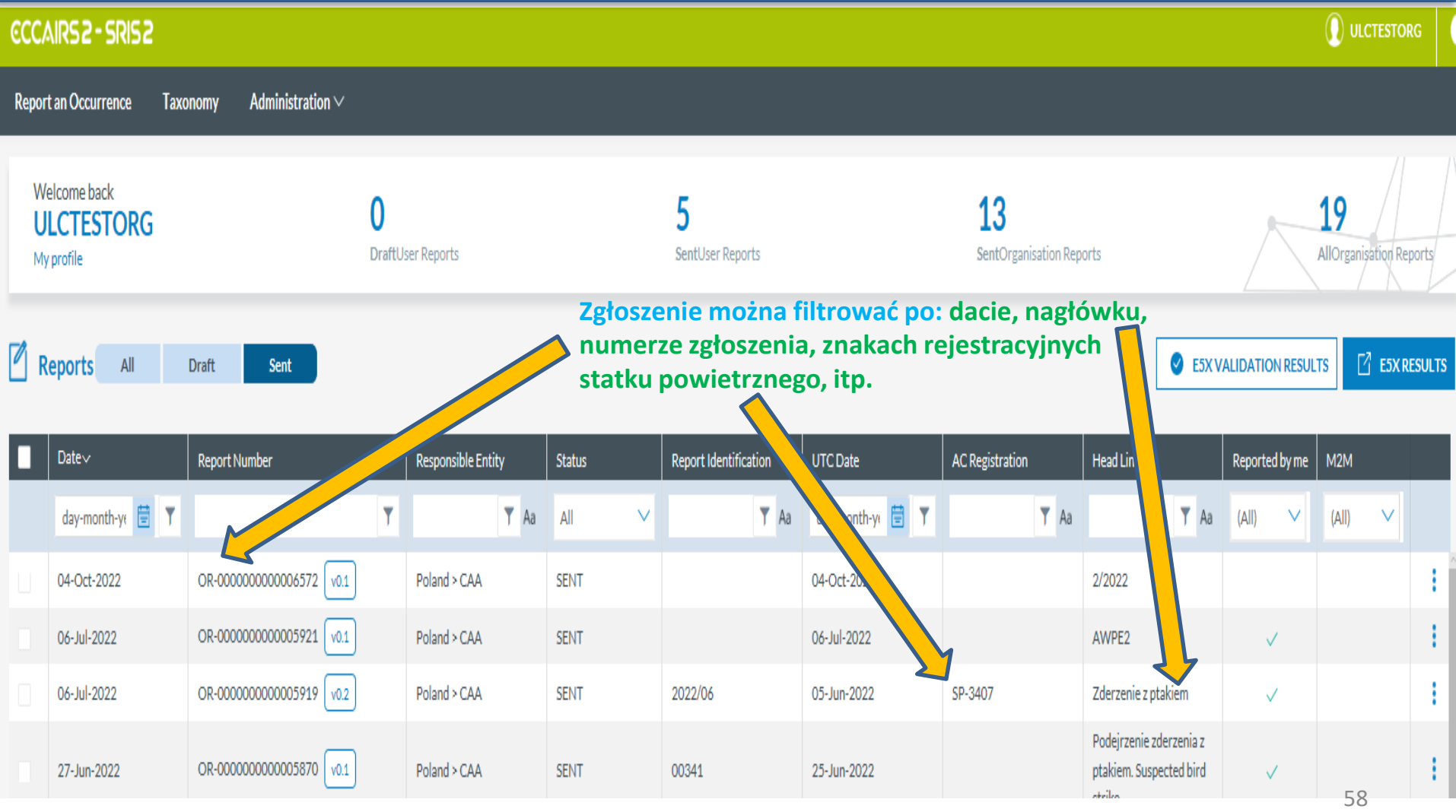

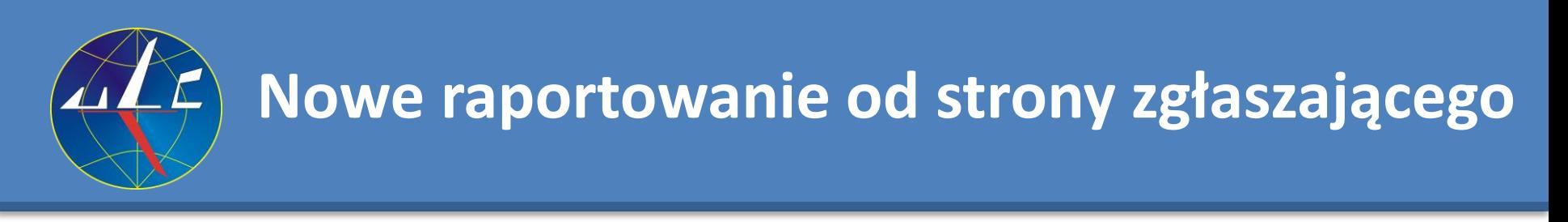

Link do strony - <https://e2.aviationreporting.eu/>

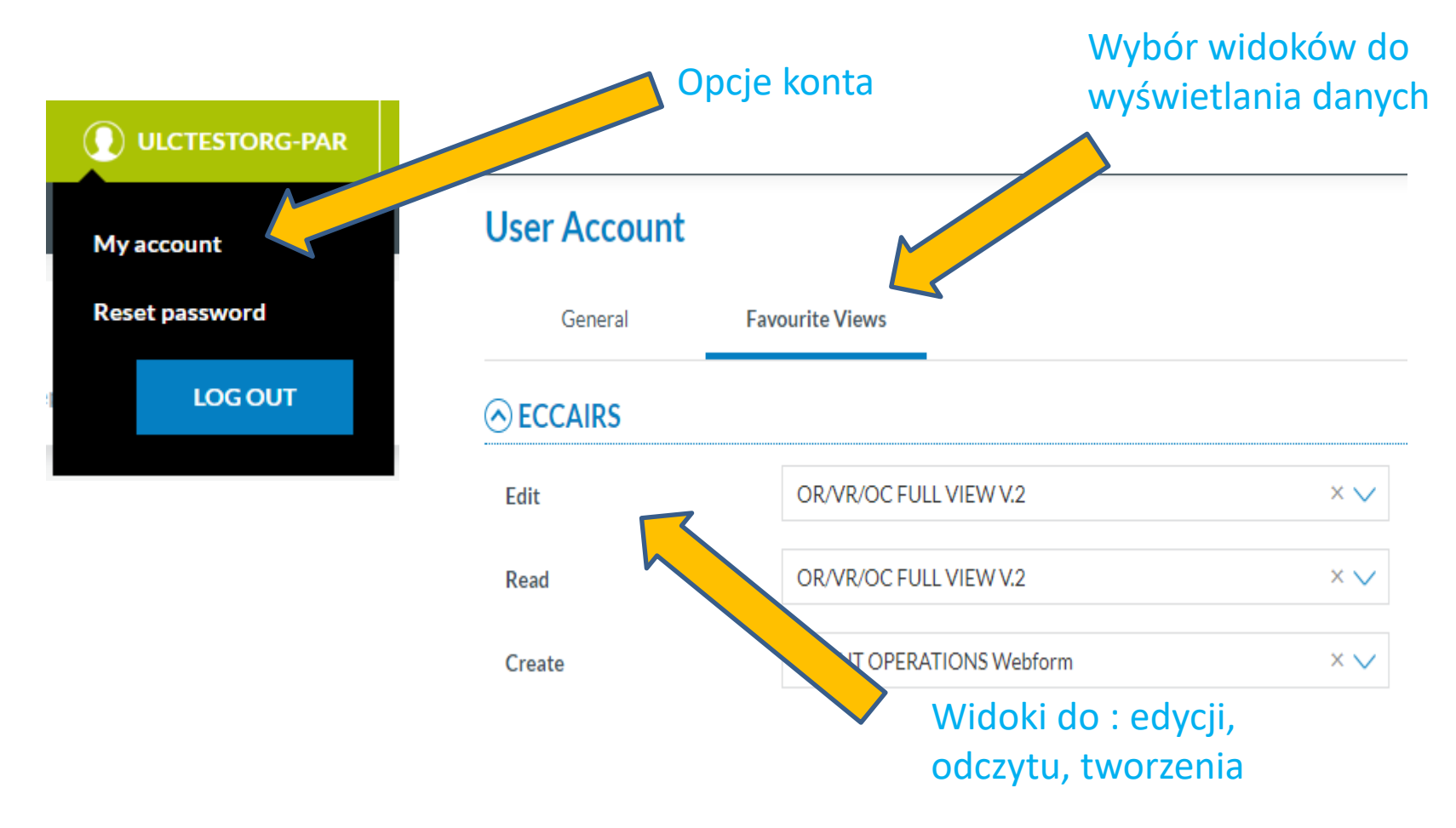

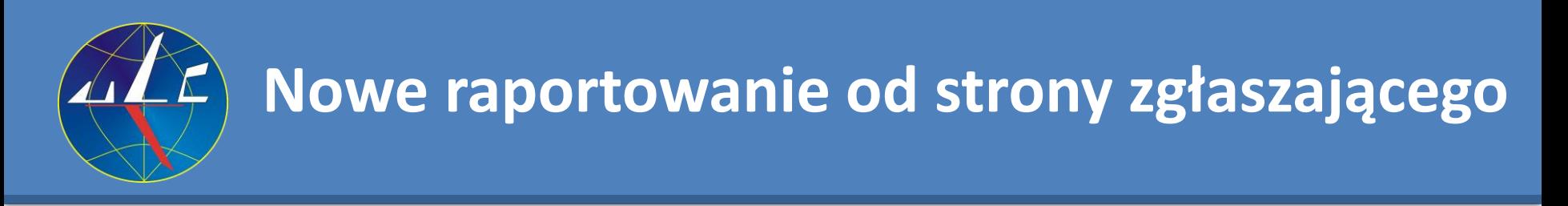

Po zalogowaniu do wersji operacyjnej (E2 PROD, **<https://e2.aviationreporting.eu/>)** na górze przeglądarki jest wyświetlany pasek w kolorze niebieskim.

#### **ECCAIRS 2 - SRIS 2**

Po zalogowaniu do wersji testowej (E2 UAT, przyrostek "**UAT**" w adresie, **[https://e2.uat.aviationreporting.eu/](https://e2.aviationreporting.eu/))** na górze przeglądarki jest wyświetlany pasek w kolorze zielonym.

#### **ECCAIRS 2 - SRIS 2**

Rejestracja organizacji i utworzenie konta lub aktualizacja danych wymaga wypełnienia e-formularza na internetowej ULC (link):

**<https://forms.office.com/e/Xxsewrfsub>**

Wytyczne kodowania ECCAIRS (link):

[https://ulc.gov.pl/\\_download/bezpieczenstow\\_lotow/CBZ/Wytyczne-kodowanie-ECCAIRS-v1.0.pdf](https://ulc.gov.pl/_download/bezpieczenstow_lotow/CBZ/Wytyczne-kodowanie-ECCAIRS-v1.0.pdf)

Wszelkie pytania lub zgłoszenia problemów przesyłamy na adres e-mail:

#### **[admin-E2@ulc.gov.pl](mailto:admin-E2@ulc.gov.pl)**

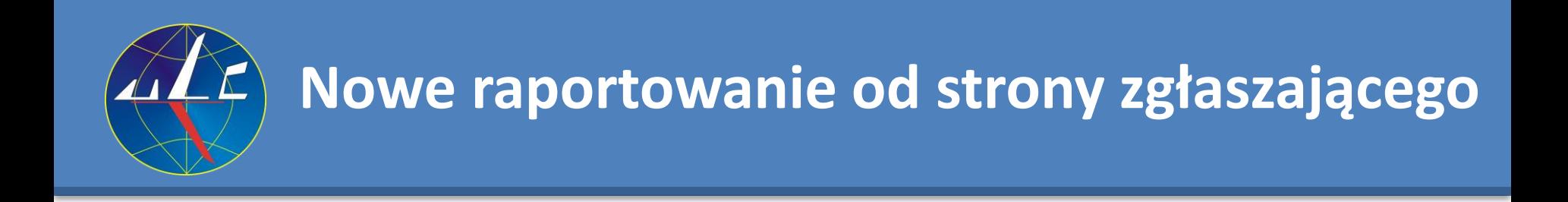

Zgłoszenia naruszenia zasad kultury sprawiedliwego traktowania (tzw. **Just Culture**) należy wysyłać na adres e-mail:

# **justculture@ulc.gov.pl**

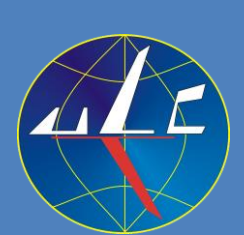

## **Nowe raportowanie od strony zgłaszającego Link do taksonomii ADREP:**

**https://aviationreporting.eu/en/taxonomy-browser**

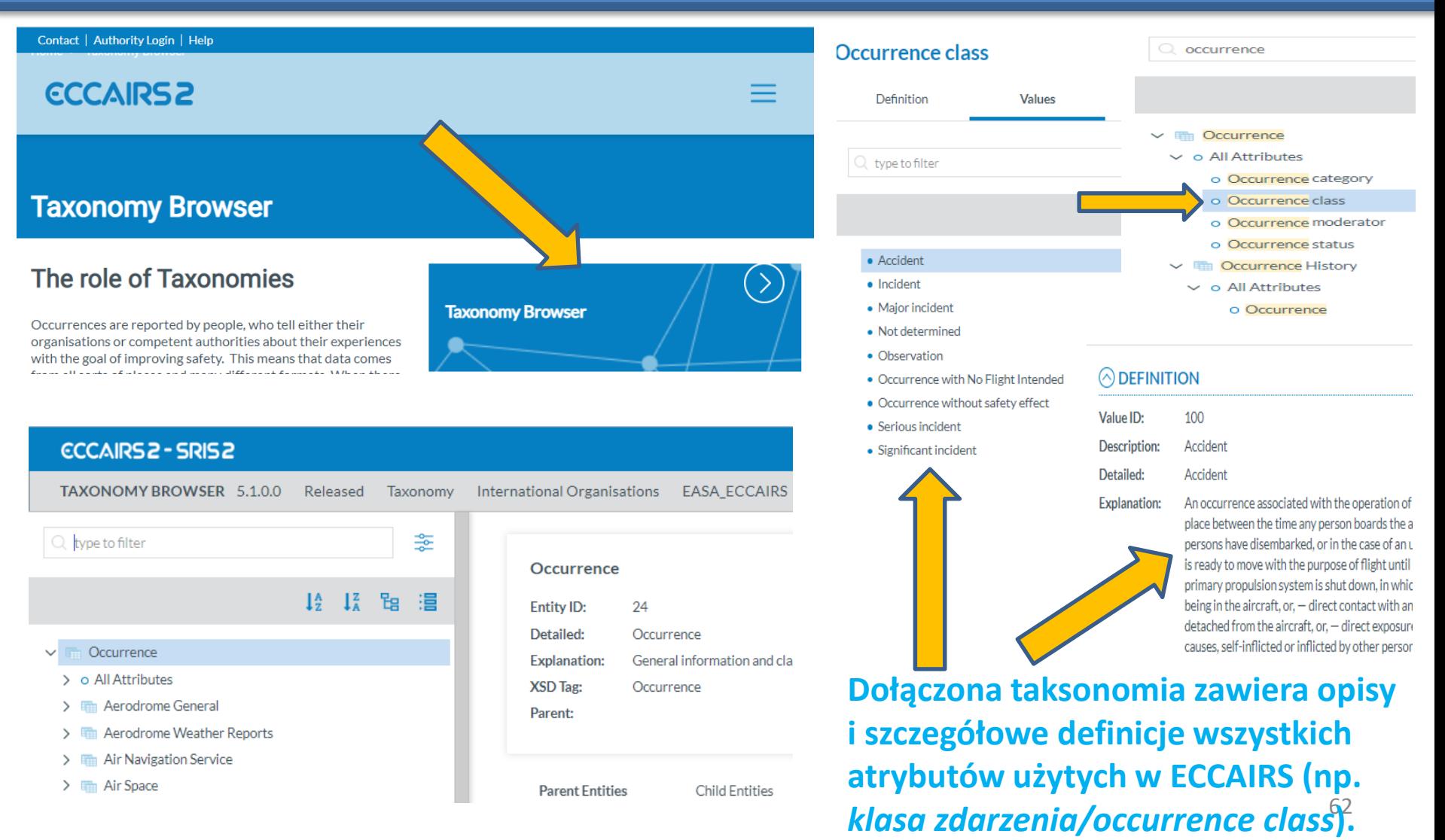

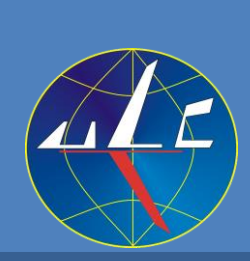

# **Nowe raportowanie od strony zgłaszającego Link do taksonomii ADREP:**

**https://aviationreporting.eu/en/taxonomy-browser**

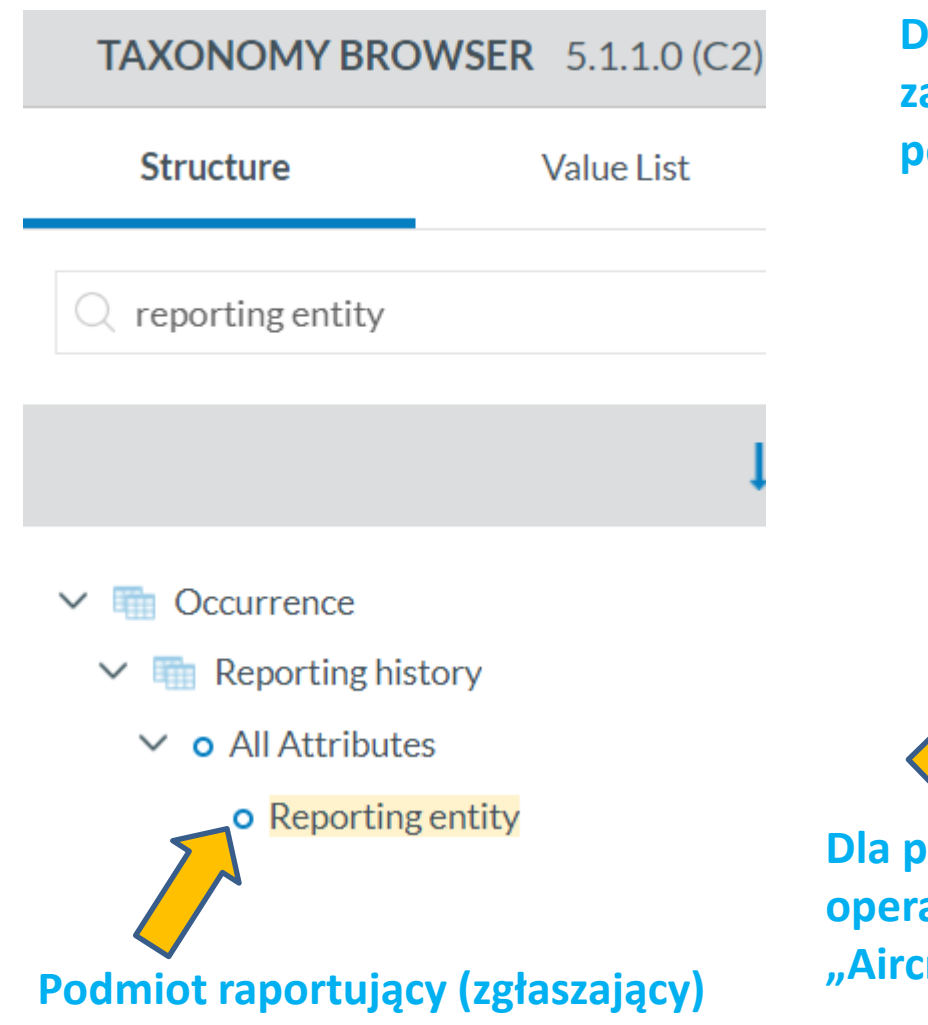

**Dla przykładu. Jeśli zgłoszenia dokonuje zarządzający lotniskiem to wybiera pozycję "Aerodrome operator".**

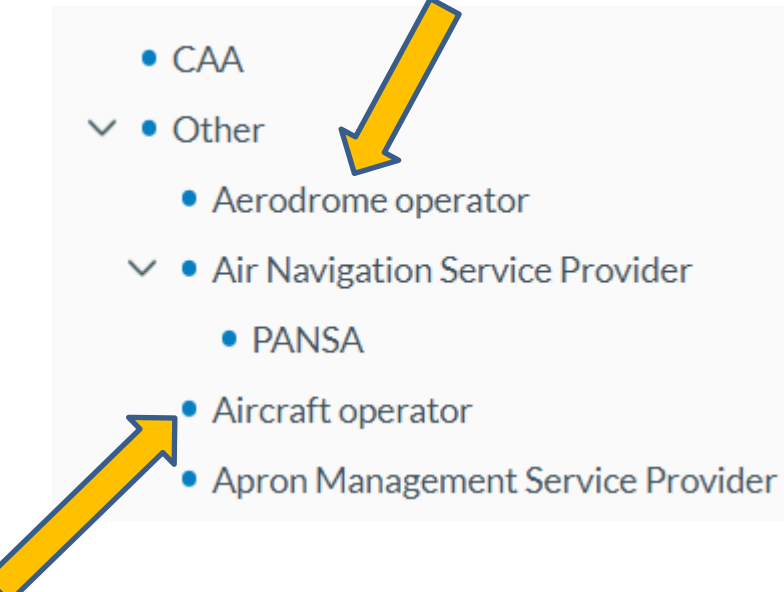

**Dla przykładu. Jeśli zgłoszenia dokonuje operator (np. AOC) to wybiera pozycję "Aircraft operator".**

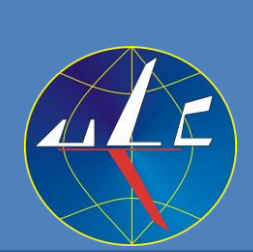

### **Nowe raportowanie od strony zgłaszającego**

**Link do pomocy:**

**https://aviationreporting.eu/en/help/reporting-portal/report** 

### **ECCAIRS2**

Home > Reporting Portal > Report an Occurrence

#### **Report an Occurrence**

#### > Report an Occurrence

- o On my personal behalf
- o On behalf of my Organisation
- o Ways of Report
- o Update a Report
- o View a report
- o Download a report
- >Taxonomy Browser

#### **Update a Report**

A User will be able to update:

- A submitted report
- A report saved as draft

Only registered users will be able to update Original r

• In the landing page, the user can select the 'Edit

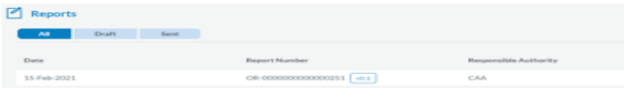

#### You can Report an Occurrence throught

• Report an Occurrence banner on the homepage

#### **ECCAIRS2**

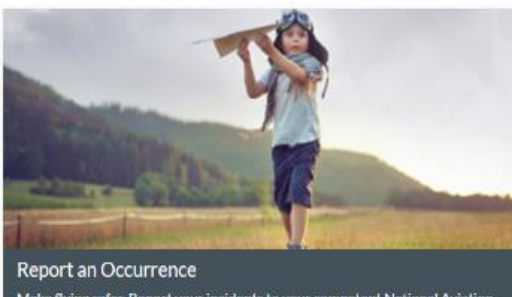

Make flying safer. Report your incidents to your competent National Aviation Authority.

**What is ECCAIRS 2? ECCAIRS 2 (European Co**ordination centre for Accident and Incident Reporting Systems) is a digital platform established to assist aviation stakeholders in collecting, sharing, and analyzing

SAFETY RECOMMENDATIONS

**ECCAIRS** 

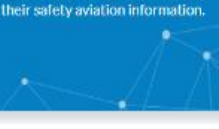

Why safety recommendations? Safety Reporting plays an

essential role in accident prevention enabling the identification of appropriate remedial actions by prompt analysis of safety data.

**REPORT AN OCCURRENCE** 

 $\sim$ 

- Report an Occurrence > Report an Occurrence Portal menu
- Report an Occurrence > Why Safety Reporting
- Ouicklinks

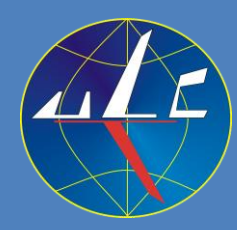

# Dziękuję za uwagę!

Piotr Kaczmarczyk

Naczelnik Inspektoratu Zarządzania Bezpieczeństwem Lotniczym Departament Zarządzania Bezpieczeństwem w Lotnictwie Cywilnym *e-mail: [pkaczmarczyk@ulc.gov.pl](mailto:rozog@ulc.gov.pl) tel. (+48) 22 520 72 93*